# **Contents**

- **Introduction to Programming**
- Introduction to C, structure of C programming
- $\blacksquare$  Elements of C
- **Variables, Statements, Expressions**
- $\blacksquare$  Input-Output in C
- Formatted Input-Output
- Operators
- Control Statements Iterative statements
- **Jump statements**
- **Function**
- **Function categories**
- Actual arguments and Formal arguments
- Recursion
- Recursion verses Iteration
- Storage classes
- **Arrays**
- **Two Dimensional Arrays**
- **Array using Function**
- **Strings**
- Common Functions in String
- Structure in C Union Nested Structure
- $\blacksquare$  Union
- Pointers
- Pointers and Arrays

## **INTRODUCTION TO PROGRAMMING**

A language that is acceptable to a computer system is called a *computer language* or *programming language* and the process of creating a sequence of instructions in such a language is called *programming* or *coding*. A program is a set of instructions, written to perform a specific task by the computer. A set of large program is called *software.* To develop software, one must have knowledge of a programming language.

Before moving on to any programming language, it is important to know about the various types of languages used by the computer. Let us first know what the basic requirements of the programmers were & what difficulties they faced while programming in that language.

#### **COMPUTER LANGUAGES**

Languages are a means of communication. Normally people interact with each other through a language. On the same pattern, communication with computers is carried out through a language. This language is understood both by the user and the machine. Just as every language like English, Hindi has its own grammatical rules; every computer language is also bounded by rules known as *syntax* of that language. The user is bound by that syntax while communicating with the computer system.

Computer languages are broadly classified as:

 *Low Level Language*: The term low level highlights the fact that it is closer to a language which the machine understands.

The low level languages are classified as:

- o *Machine Language*: This is the language (in the form of 0's and 1's, called binary numbers) understood directly by the computer. It is machine dependent. It is difficult to learn and even more difficult to write programs.
- o *Assembly Language*: This is the language where the machine codes comprising of 0'sand 1's are substituted by symbolic codes (called mnemonics) to improve their understanding. It is the first step to improve programming structure. Assembly language programming is simpler and less time consuming than machine level programming, it is easier to locate and correct errors in assembly language than in machine language programs. It is also machine dependent. Programmers must have knowledge of the machine on which the program will run.
- *High Level Language:* Low level language requires extensive knowledge of the hardware since it is machine dependent. To overcome this limitation, high level language has been evolved which uses normal English, which is easy to understand to solve any problem. High level languages are computer independent and programming becomes quite easy and simple. Various high level languages are given below:
	- o BASIC (Beginners All Purpose Symbolic Instruction Code): It is widely used, easy to learn general purpose language. Mainly used in microcomputers in earlier days.
	- o COBOL (Common Business Oriented language): A standardized language used for commercial applications.
	- o FORTRAN (Formula Translation): Developed for solving mathematical and scientific problems. One of the most popular languages among scientific community.
	- o C: Structured Programming Language used for all purpose such as scientific application, commercial application, developing games etc.
	- o C++: Popular object oriented programming language, used for general purpose.

## **PROGRAMMING LANGUAGE TRANSLATORS**

As you know that high level language is machine independent and assembly language though it is machine dependent yet mnemonics that are being used to represent instructions are not directly understandable by the machine. Hence to make the machine understand the instructions provided by both the languages, programming language instructors are used. They transform the instruction prepared by programmers into a form which can be interpreted & executed by the computer. Flowing are the various tools to achieve this purpose:

- *Compiler*: The software that reads a program written in high level language and translates it into an equivalent program in machine language is called as compiler. The program written by the programmer in high level language is called source program and the program generated by the compiler after translation is called as object program.
- *Interpreter*: it also executes instructions written in a high level language. Both complier & interpreter have the same goal i.e. to convert high level language into binary instructions, but their method of execution is different. The complier converts the entire source code into machine level program, while the interpreter takes 1 statement, translates it, executes it & then again takes the next statement.
- *Assembler*: The software that reads a program written in assembly language and translates it into an equivalent program in machine language is called as assembler.

 *Linker*: A linker or link editor is a computer program that takes one or more object files generated by a compiler and combines them into a single executable file, library file, or another object file.

## **INTRODUCTION TO C**

### **Brief History of C**

- $\triangleright$  The C programming language is a structure oriented programming language, developed at Bell Laboratories in 1972 by Dennis Ritchie.
- $\triangleright$  C programming language features were derived from an earlier language called "B" (Basic Combined Programming Language – BCPL)
- $\triangleright$  C language was invented for implementing UNIX operating system.
- $\triangleright$  In 1978, Dennis Ritchie and Brian Kernighan published the first edition "The C Programming Language" and is commonly known as K&R C.
- $\triangleright$  In 1983, the American National Standards Institute (ANSI) established a committee to provide a modern, comprehensive definition of C. The resulting definition, the ANSI standard, or "ANSI C", was completed late 1988.
- $\triangleright$  Many of C's ideas & principles were derived from the earlier language B, thereby naming this new language " $C$ ".

#### **WHY IS C POPULAR**

- $\triangleright$  It is reliable, simple and easy to use.
- $\triangleright$  C is a small, block-structured programming language.
- $\triangleright$  C is a portable language, which means that C programs written on one system can be run on other systems with little or no modification.
- $\triangleright$  C has one of the largest assortments of operators, such as those used for calculations and data comparisons.
- Although the programmer has more freedom with data storage, the languages do not check data type accuracy for the programmer.

#### **WHY TO STUDY C**

- $\triangleright$  By the early 1980s, C was already a dominant language in the minicomputer world of Unix systems. Since then, it has spread to personal computers (microcomputers) and to mainframes.
- $\triangleright$  Many software houses use C as the preferred language for producing word processing programs, spreadsheets, compilers, and other products.
- $\triangleright$  C is an extremely flexible language—particularly if it is to be used to write operating systems.
- $\triangleright$  Unlike most other languages that have only four or five levels of precedence, C has 15.

## **CHARECTERESTICS OF A C PROGRAM**

 $\triangleright$  Middle level language.

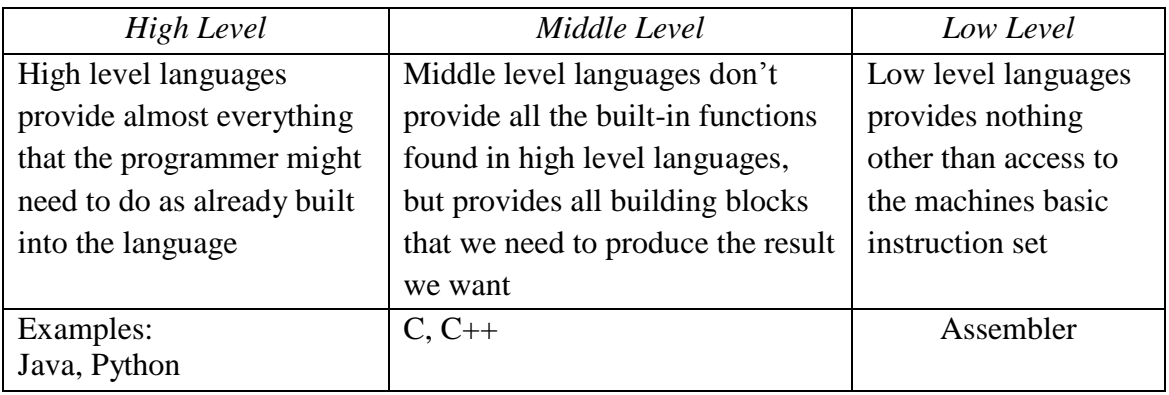

- $\triangleright$  Small size has only 32 keywords
- Extensive use of function calls- enables the end user to add their own functions to the C library.
- $\triangleright$  Supports loose typing a character can be treated as an integer & vice versa.
- Structured language

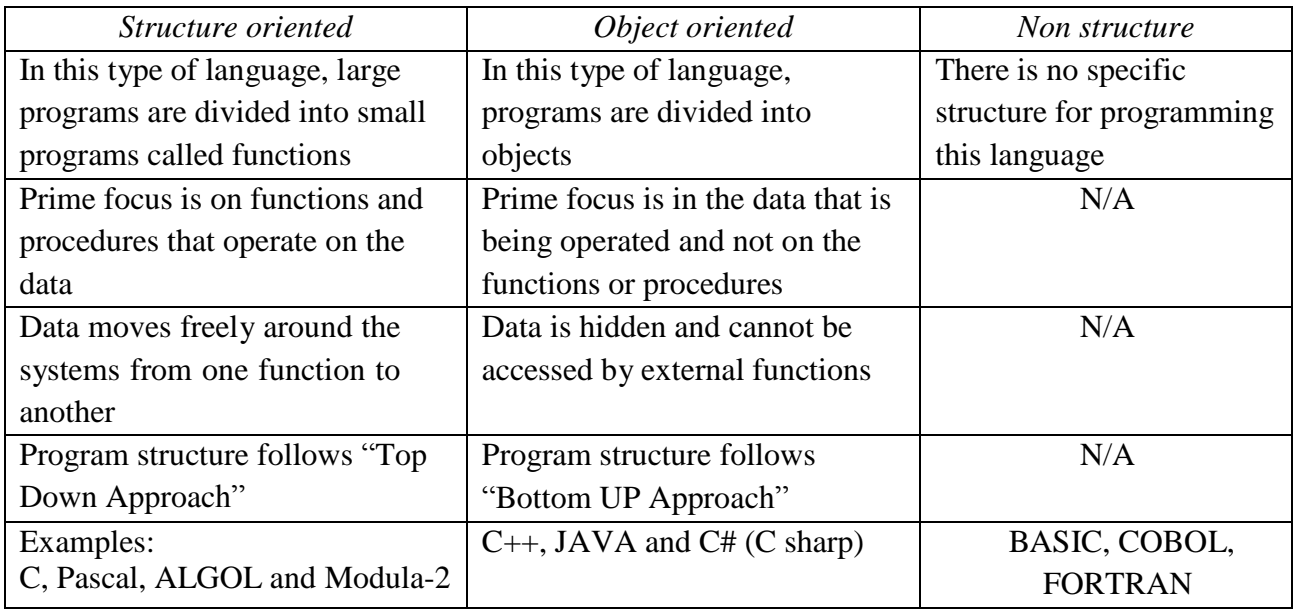

- $\triangleright$  Low level (Bit Wise) programming readily available
- $\triangleright$  Pointer implementation extensive use of pointers for memory, array, structures and functions.
- $\triangleright$  It has high-level constructs.
- $\triangleright$  It can handle low-level activities.
- $\triangleright$  It produces efficient programs.
- $\triangleright$  It can be compiled on a variety of computers.

## **USES**

The C programming language is used for developing system applications that forms a major portion of operating systems such as Windows, UNIX and Linux. Below are some examples of C being used:

- $\triangleright$  Database systems
- $\triangleright$  Graphics packages
- Word processors
- $\triangleright$  Spreadsheets
- $\triangleright$  Operating system development
- $\triangleright$  Compilers and Assemblers
- $\triangleright$  Network drivers
- $\triangleright$  Interpreters

#### **STRUCTURE OF A C PROGRAM**

The structure of a C program is a protocol (rules) to the programmer, which he has to follow while writing a C program. The general basic structure of C program is shown in the figure below.

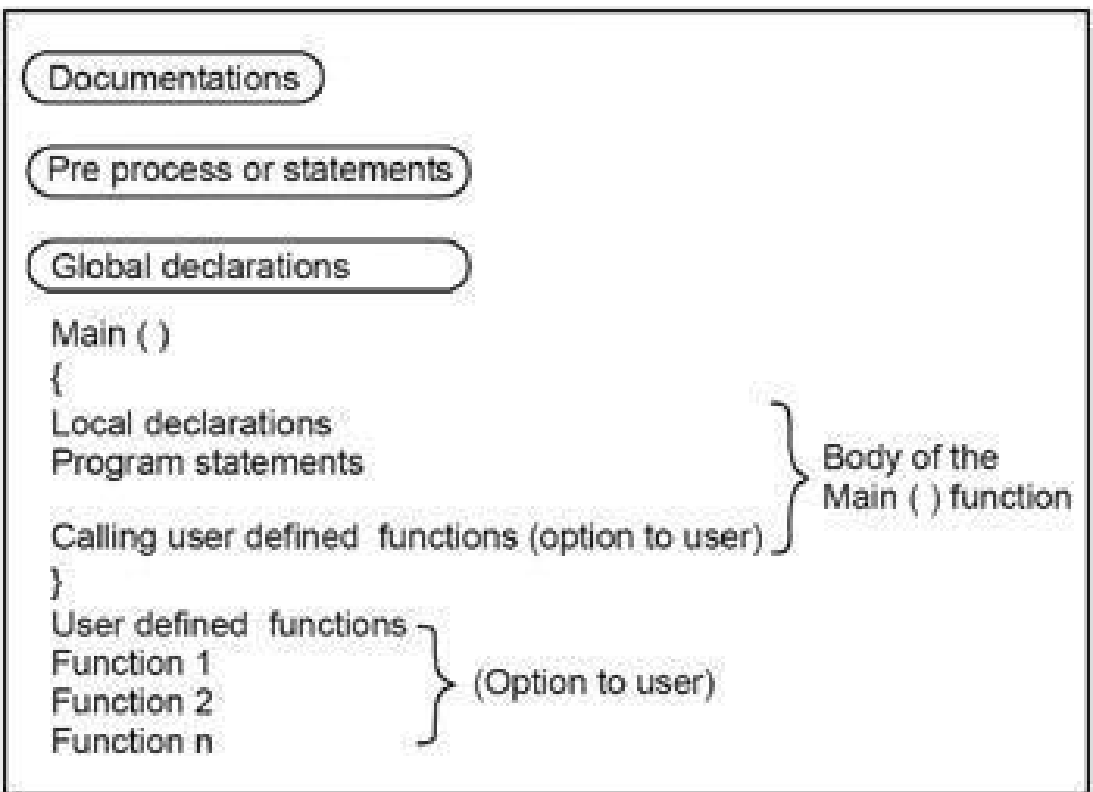

Based on this structure, we can sketch a C program.

Example:

```
/* This program accepts a number & displays it to the user*/
#include <stdio.h>
void main(void)
{ int number;
printf( "Please enter a number: " );
scanf( "%d", &number );
printf( "You entered %d", number );
return 0;}
```
#### Stepwise explanation:

#### *#include*

 $\triangleright$  The part of the compiler which actually gets your program from the source file is called the preprocessor.

*#include <stdio.h>*

- $\triangleright$  #include is a pre-processor directive. It is not really part of our program, but instead it is an instruction to the compiler to make it do something. It tells the C compiler to include the contents of a file (in this case the system file called stdio.h).
- $\triangleright$  The compiler knows it is a system file, and therefore must be looked for in a special place, by the fact that the filename is enclosed in  $\leq$  characters

#### *<stdio.h>*

- *stdio.h* is the name of the standard library definition file for all STanDard Input and Output functions.
- $\triangleright$  Your program will almost certainly want to send information to the screen and read things from the keyboard, and stdio.h is the name of the file in which the functions that we want to use are defined.
- $\triangleright$  The function we want to use is called printf. The actual code of printf will be tied in later by the linker.
- $\triangleright$  The ".h" portion of the filename is the language extension, which denotes an include file.

#### *void*

- $\triangleright$  This literally means that this means nothing. In this case, it is referring to the function whose name follows.
- $\triangleright$  Void tells to C compiler that a given entity has no meaning, and produces no error.

#### *main*

- $\triangleright$  In this particular example, the only function in the program is called *main*.
- $\triangleright$  A C program is typically made up of large number of functions. Each of these is given a name by the programmer and they refer to each other as the program runs.
- $\triangleright$  C regards the name main as a special case and will run this function first i.e. the program execution starts from *main*.

#### *(void)*

- This is a pair of brackets enclosing the keyword *void*.
- $\triangleright$  It tells the compiler that the function main has no parameters.
- $\triangleright$  A parameter to a function gives the function something to work on.

## *{ (Brace)*

- $\triangleright$  This is a brace (or curly bracket). As the name implies, braces come in packs of two for every open brace there must be a matching close one.
- $\triangleright$  Braces allow us to group pieces of program together, often called a block.
- $\triangleright$  A block can contain the declaration of variable used within it, followed by a sequence of program statements.
- $\triangleright$  In this case the braces enclose the working parts of the function main.

## *; (semicolon)*

- $\triangleright$  The semicolon marks the end of the list of variable names, and also the end of that declaration statement.
- $\triangleright$  All statements in C programs are separated by ";" (semicolon) characters.
- $\triangleright$  The ";" character is actually very important. It tells the compiler where a given statement ends.
- $\triangleright$  If the compiler does not find one of these characters where it expects to see one, then it will produce an error.

## *scanf*

- $\triangleright$  In other programming languages, the printing and reading functions are a part of the language.
- $\triangleright$  In C this is not the case; instead they are defined as standard functions which are part of the language specification, but are not a part of the language itself.
- $\triangleright$  The standard input/output library contains a number of functions for formatted data transfer; the two we are going to use are scanf (scan formatted) and printf (print formatted).

## *printf*

- $\triangleright$  The printf function is the opposite of scanf.
- $\triangleright$  It takes text and values from within the program and sends it out onto the screen.
- $\triangleright$  Just like scanf, it is common to all versions of C and just like scanf, it is described in the system file stdio.h.
- $\triangleright$  The first parameter to a printf is the format string, which contains text, value descriptions and formatting instructions.

#### **FILES USED IN A C PROGRAM**

- *Source File***-** This file contains the source code of the program. The file extension of any c file is **.c**. The file contains C source code that defines the *main* function & maybe other functions.
- *Header File***-** A header file is a file with extension **.h** which contains the C function declarations and macro definitions and to be shared between several source files.
- *Object File-* An object file is a file containing object code, with an extension **.o**, meaning relocatable format machine code that is usually not directly executable. Object files are produced by an assembler, compiler, or other language translator, and used as input to the linker, which in turn typically generates an executable or library by combining parts of object files.
- *Executable File-* The binary executable file is generated by the linker. The linker links the various object files to produce a binary file that can be directly executed.

#### **COMPLIATION & EXECUTION OF A C PROGRAM**

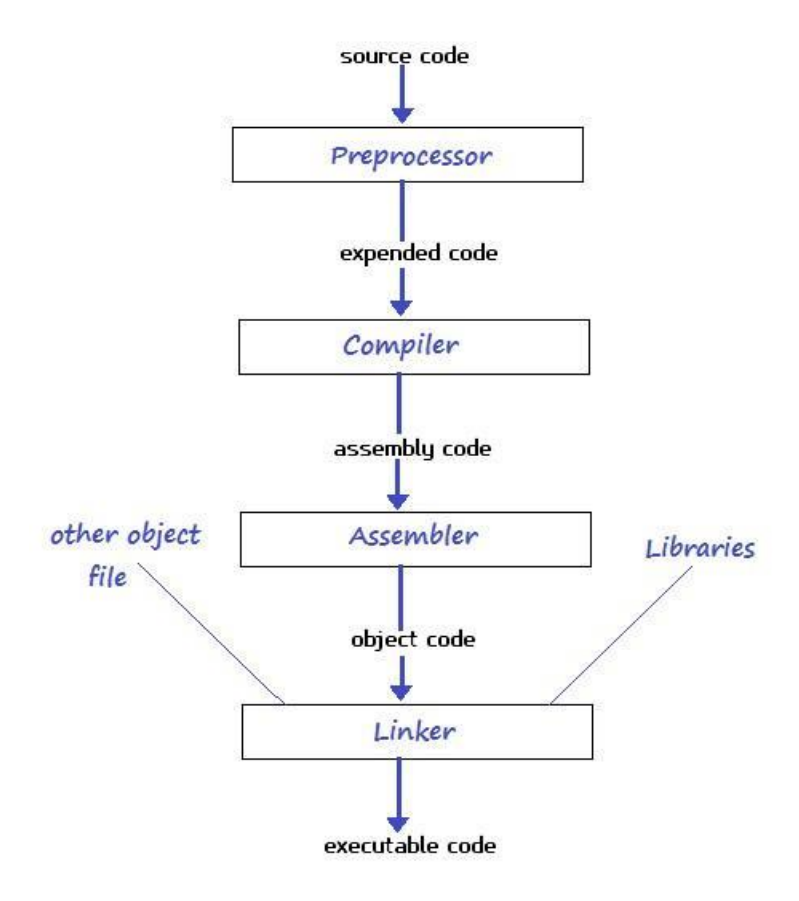

## **ELEMENTS OF C**

Every language has some basic elements & grammatical rules. Before starting with programming, we should be acquainted with the basic elements that build the language.

## **Character Set**

Communicating with a computer involves speaking the language the computer understands. In C, various characters have been given to communicate.

Character set in C consists of;

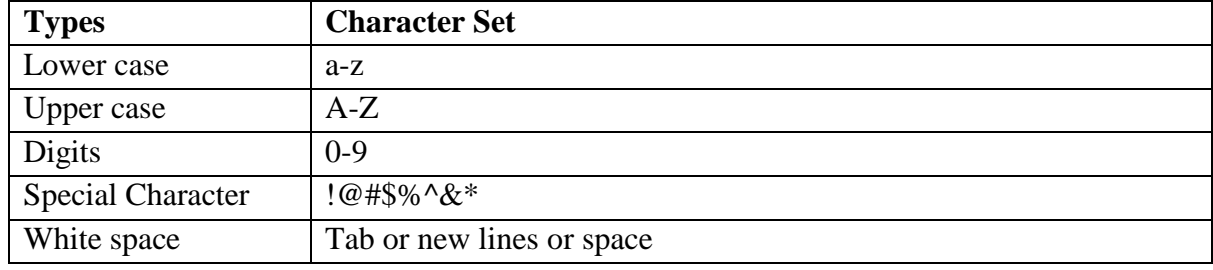

#### **Keywords**

Keywords are the words whose meaning has already been explained to the C compiler. The keywords cannot be used as variable names because if we do so we are trying to assign a new meaning to the keyword, which is not allowed by the computer.

There are only 32 keywords available in C. Below figure gives a list of these keywords for your ready reference.

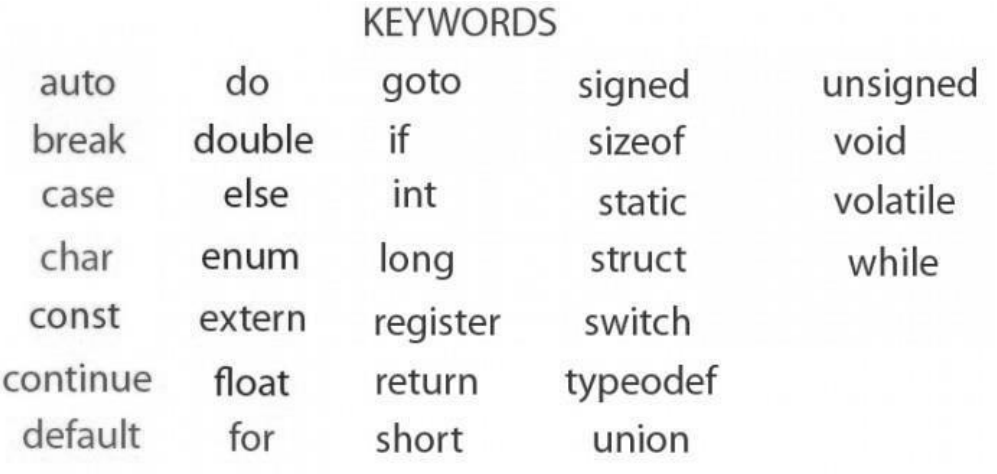

## **Identifier**

In the programming language C, an identifier is a combination of alphanumeric characters, the first being a letter of the alphabet or an underline, and the remaining being any letter of the alphabet, any numeric digit, or the underline.

Two rules must be kept in mind when naming identifiers.

- 1. The case of alphabetic characters is significant. Using "INDEX" for a variable is not the same as using "index" and neither of them is the same as using "InDeX" for a variable. All three refer to different variables.
- 2. As C is defined, up to 32 significant characters can be used and will be considered significant by most compilers. If more than 32 are used, they will be ignored by the compiler.

## **Data Type**

In the C programming language, data types refer to a domain of allowed values & the operations that can be performed on those values. The type of a variable determines how much space it occupies in storage and how the bit pattern stored is interpreted. There are 4 fundamental data types in C, which are- *char, int, float &, double. Char* is used to store any single character; *int* is used to store any integer value, *float* is used to store any single precision floating point number & *double* is used to store any double precision floating point number. We can use 2 qualifiers with these basic types to get more types. There are 2 types of qualifiers- Sign qualifier- signed  $\&$ unsigned

Size qualifier- short & long

The data types in C can be classified as follows:

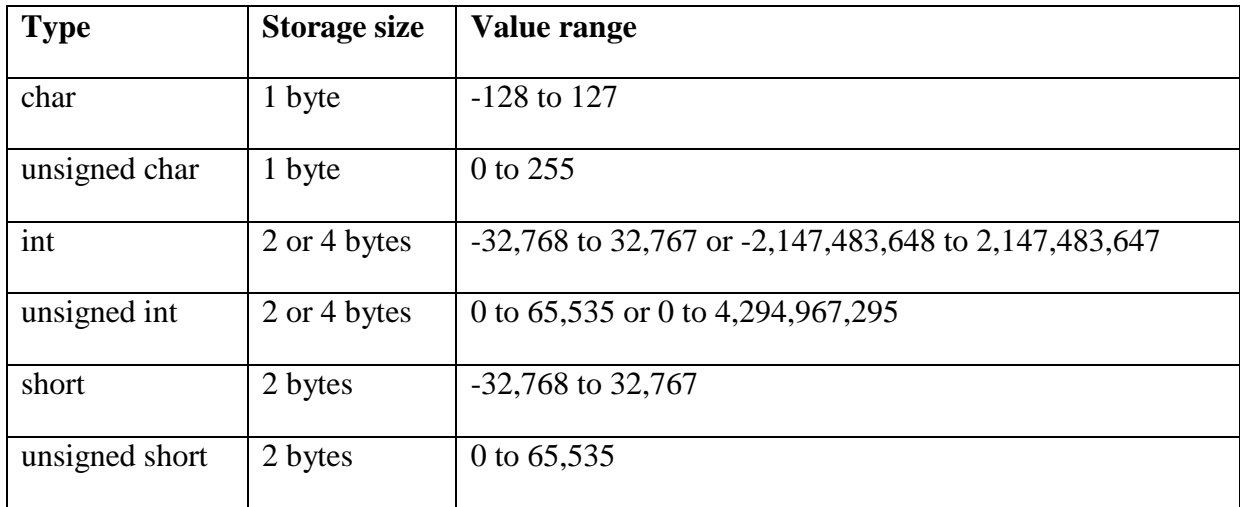

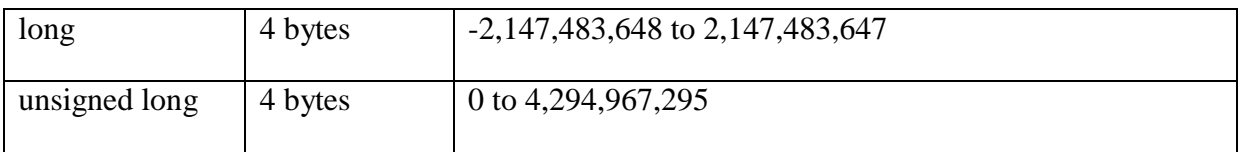

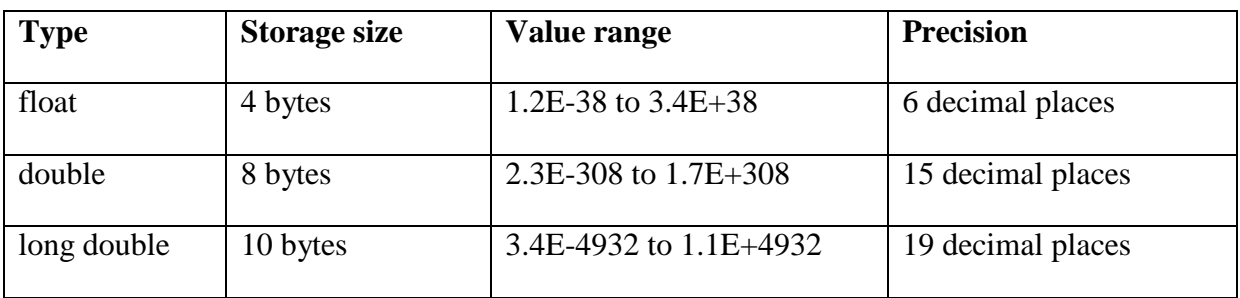

#### **Constants**

A constant is an entity that doesn't change whereas a variable is an entity that may change.

C constants can be divided into two major categories:

- Primary Constants
- Secondary Constants

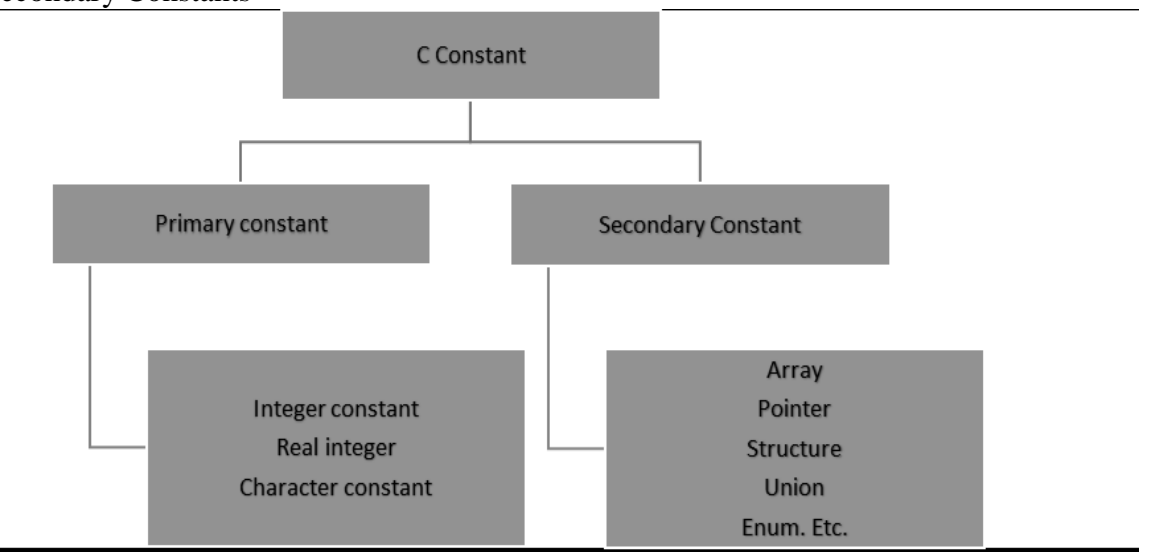

Here our only focus is on primary constant. For constructing these different types of constants certain rules have been laid down.

Rules for Constructing Integer Constants:

An integer constant must have at least onedigit.

- a) It must not have a decimal point.
- b) It can be either positive or negative.
- c) If no sign precedes an integer constant it is assumed to be positive.
- d) No commas or blanks are allowed within an integer constant.
- e) The allowable range for integer constants is -32768to 32767.

Ex.: 426, +782,-8000, -7605

Rules for Constructing Real Constants:

Real constants are often called Floating Point constants. The real constants could be written in two forms—Fractional form and Exponential form.

Rules for constructing real constants expressed in fractional form:

- a) A real constant must have at least one digit.
- b) It must have a decimal point.
- c) It could be either positive or negative.
- d) Default sign is positive.
- e) No commas or blanks are allowed within a real constant.
- Ex. +325.34, 426.0, -32.76, -48.5792

Rules for constructing real constants expressed in exponential form:

- a) The mantissa part and the exponential part should be separated by a letter e.
- b) The mantissa part may have a positive or negative sign.
- c) Default sign of mantissa part is positive.
- d) The exponent must have at least one digit, which must be a positive or negative integer. Default sign is positive.
- e) Range of real constants expressed in exponential form is -3.4e38 to 3.4e38.
- Ex. +3.2e-5, 4.1e8, -0.2e+3, -3.2e-5

## **VARIABLES**

Variables are names that are used to store values. It can take different values but one at a time. A data type is associated with each variable  $\&$  it decides what values the variable can take. When you decide your program needs another variable, you simply declare (or define) a new variable and C makes sure you get it. You declare all C variables at the top of whatever blocks of code need them. Variable declaration requires that you inform C of the variable's name and data type. Syntax – datatype variablename;

Eg:

*int page\_no; char grade; float salary; long y;*

#### **Declaring Variables:**

There are two places where you can declare a variable:

- After the opening brace of a block of code (usually at the top of a function)
- Before a function name (such as before main() in the program) Consider various examples:

Suppose you had to keep track of a person's first, middle, and last initials. Because an initial is obviously a character, it would be prudent to declare three character variables to hold the three initials. In C, you could do that with the following statement:

```
1. main()
   {
   char first, middle, last;
    // Rest of program follows
   }
```
*2. main()*

*{ char first; char middle; char last; // Rest of program follows*

*}*

#### **Initialization of Variables**

When a variable is declared, it contains undefined value commonly known as garbage value. If we want we can assign some initial value to the variables during the declaration itself. This is called *initialization of the variable.*

Eg- int pageno=10;

char grade='A';

float salary= 20000.50;

#### **Expressions**

An expression consists of a combination of operators, operands, variables & function calls. An expression can be arithmetic, logical or relational. Here are some expressions:

a+b *–* arithmetic operation

a>b- relational operation a

== b - logical operation

func  $(a,b)$  – function call

4+21

 $a*(b + c/d)/20$ 

 $q = 5*2 x =$ 

 $+$ +q % 3

## $q > 3$

As you can see, the operands can be constants, variables, or combinations of the two. Some expressions are combinations of smaller expressions, called subexpressions. For example, c/d is a subexpression of the sixth example.

An important property of C is that every C expression has a value. To find the value, you perform the operations in the order dictated by operator precedence.

#### **Statements**

Statements are the primary building blocks of a program. A program is a series of statements with some necessary punctuation. A statement is a complete instruction to the computer. In C, statements are indicated by a semicolon at the end. Therefore

*legs = 4*

is just an expression (which could be part of a larger expression), but

$$
legs=4;
$$

is a statement.

What makes a complete instruction? First, C considers any expression to be a statement if you append a semicolon. (These are called expression statements.) Therefore, C won't object to lines such as the following:

#### *8;*

*3 + 4;*

However, these statements do nothing for your program and can't really be considered sensible statements. More typically, statements change values and call functions:

$$
x=25;
$$

*++x;*

 $y = \text{sqrt}(x)$ ;

Although a statement (or, at least, a sensible statement) is a complete instruction, not all complete instructions are statements. Consider the following statement:

$$
x=6+(y=5);
$$

In it, the subexpression  $y = 5$  is a complete instruction, but it is only part of the statement.

Because a complete instruction is not necessarily a statement, a semicolon is needed to identify instructions that truly are statements.

#### **Compound Statements (Blocks)**

A compound statement is two or more statements grouped together by enclosing them in braces; it is also called a block. The following while statement contains an example:

```
while (years < 100)
{
  wisdom = wisdom * 1.05; 
printf("%d %d\n", years, wisdom); 
years = years + 1;
```
*}*

If any variable is declared inside the block then it can be declared only at the beginning of the block. The variables that are declared inside a block can be used only within the block.

## **INPUT-OUTPUT IN C**

When we are saying **Input** that means we feed some data into program. This can be given in the form of file or from command line. C programming language provides a set of built-in functions to read given input and feed it to the program as per requirement.

When we are saying **Output** that means to display some data on screen, printer or in any file. C programming language provides a set of built-in functions to output the data on the computer screen.

Functions *printf()* and *scanf()* are the most commonly used to display out and take input respectively. Let us consider an example:

```
#include <stdio.h> //This is needed to run printf() function. 
int main()
{
  printf("C Programming"); //displays the content inside quotation 
return 0;
```
*}*

Output: *C Programming*

## **Explanation:**

- Every program starts from *main()* function.
- *printf()* is a library function to display output which only works if *#include<stdio.h>*is included at the beginning.
- Here, *stdio.h* is a header file (standard input output header file) and *#include* is command to paste the code from the header file when necessary. When compiler encounters *printf()*function and doesn't find *stdio.h* header file, compiler shows error.
- $\triangleright$  *return 0*; indicates the successful execution of the program.

## **Input- Output of integers in C**

```
#include<stdio.h>
int main()
{
int c=5;
```

```
printf("Number=%d",c);
  return 0;
}
```
**Output** *Number=5*

Inside quotation of *printf()* there, is a conversion format string "%d" (for integer). If this conversion format string matches with remaining argument, i.e, *c* in this case, value of *c* is displayed.

```
#include<stdio.h>
int main()
{ int c;
  printf("Enter a number\n"); 
  scanf("%d",&c); 
  printf("Number=%d",c); 
  return 0;
}
```

```
Output
Enter a number
4
Number=4
```
The *scanf()* function is used to take input from user. In this program, the user is asked an input and value is stored in variable *c*. Note the '&' sign before *c*. &c denotes the address of *c* and value is stored in that address.

## **Input- Output of floats in C**

```
#include <stdio.h>
int main()
{
       float a;
       printf("Enter value: ");
       scanf("%f",&a);
       printf("Value=%f",a); //%f is used for floats instead of %d 
       return 0;
}
```
### **Output**

*Enter value: 23.45 Value=23.450000*

Conversion format string "%f" is used for floats to take input and to display floating value of a variable.

#### **Input - Output of characters and ASCII code**

```
#include <stdio.h>
int main()
{
  char var1;
  printf("Enter character: ");
  scanf("%c",&var1);
  printf("You entered %c.",var1);
  return 0;
}
```

```
Output
Enter character: g
You entered g.
```
Conversion format string "%c" is used in case of characters.

## **ASCII code**

When character is typed in the above program, the character itself is not recorded a numeric value (ASCII value) is stored. And when we displayed that value by using "%c", that character is displayed.

```
#include <stdio.h>
int main()
{
char var1;
printf("Enter character: ");
scanf("%c",&var1);
printf("You entered %c.\n",var1);
```

```
/* \n prints the next line(performs work of enter). */
printf("ASCII value of %d",var1);
return 0;
}
```

```
Output:
Enter character:
g
103
```
When, *'g'* is entered, ASCII value 103 is stored instead of *g*.

You can display character if you know ASCII code only. This is shown by following example.

```
#include <stdio.h>
int main()
{
int var1=69;
printf("Character of ASCII value 69: %c",var1);
return 0;
}
```
Output *Character of ASCII value 69: E*

The ASCII value of 'A' is 65, 'B' is 66 and so on to 'Z' is 90. Similarly ASCII value of 'a' is 97, 'b' is 98 and so on to 'z' is 122.

## **FORMATTED INPUT-OUTPUT**

Data can be entered  $\&$  displayed in a particular format. Through format specifications, better presentation of results can be obtained.

Variations in Output for integer & floats:

```
#include<stdio.h>
int main()
{
  printf("Case 1:%6d\n",9876);
/* Prints the number right justified within 6 columns */
printf("Case 2:%3d\n",9876);
/* Prints the number to be right justified to 3 columns but, there are 4 digits so number is
not right justified */
  printf("Case 3:%.2f\n",987.6543);
/* Prints the number rounded to two decimal places */
printf("Case 4:%.f\n",987.6543);
/* Prints the number rounded to 0 decimal place, i.e, rounded to integer */
printf("Case 5:%e\n",987.6543);
/* Prints the number in exponential notation (scientific notation) */
return 0;
}
Output
Case 1: 9876
Case 2:9876
Case 3:987.65
Case 4:988
Case 5:9.876543e+002
 Variations in Input for integer and floats:
```
*#include <stdio.h> int main() { int a,b; float c,d; printf("Enter two intgers: ");*

```
/*Two integers can be taken from user at once as below*/
scanf("%d%d",&a,&b);
printf("Enter intger and floating point numbers: ");
/*Integer and floating point number can be taken at once from user as below*/
scanf("%d%f",&a,&c);
return 0;
}
```
Similarly, any number of inputs can be taken at once from user.

#### EXERCISE:

1. To print out a and b given below, which of the following printf() statement will you use?

```
#include<stdio.h> 
float a=3.14; 
double b=3.14;
```
- A. printf("%f %lf", a, b);
- B. printf("%Lf %f", a, b);
- C. printf("%Lf %Lf", a, b);
- D. printf("%f %Lf", a, b);

2. To scan a and b given below, which of the following scanf() statement will you use?

*#include<stdio.h> float a; double b;*

- A. scanf("%f %f", &a, &b);
- B. scanf("%Lf %Lf", &a, &b);
- C. scanf("%f %Lf", &a, &b);
- D. scanf("%f %lf", &a, &b);
- 3. For a typical program, the input is taken using.
	- A. scanf
	- B. Files

- C. Command-line
- D. None of the mentioned
- 4. What is the output of this C code?

```
#include <stdio.h>
int main()
{ int i = 10, j = 2;
  printf("%d\n", printf("%d %d ", i, j));
}
 A. Compile time error
 B. 10 2 4
 C. 10 2 2
 D. 10 2 5
```
5. What is the output of this C code?

```
#include <stdio.h>
int main()
{
     int i = 10, j = 3;
    printf("%d %d %d", i, j);
}
```
- A. Compile time error B. 10 3
- C. 10 3 some garbage value
- D. Undefined behavior
- 6. What is the output of this C code?

```
#include <stdio.h>
int main()
f int i = 10, j = 3, k = 3;
   printf("%d %d ", i, j, k);
}
```
- A. Compile time error
- B. 10 3 3
- C. 10 3
- D. 10 3 somegarbage value

## 7. The syntax to print a % using printf statement can be done

- by. A. %
- B. %
- C.  $\frac{6}{3}$
- D. %%

#### 8. What is the output of this C code?

```
#include <stdio.h>
int main()
{ int n;
  scanf("%d", 
  n); 
 printf("%d\n"
  , n); return 0;
```
*}*

- A. Compilation error
- B. Undefined behavior
- C. Whatever user types
- D. Depends on the standard
- 9. What is the output of this C code?

```
#include <stdio.h>
int main()
{ short int i; 
 scanf("%hd",
 &i); 
 printf("%hd", 
 i); return 0;
}
 A. Compilation error
```
- B. Undefined behavior
- C. Whatever user types
- D. None of the mentioned

10. In a call to printf() function the format specifier %b can be used to print binary equivalent of

an

intege

r. A.

True

B. False

11. Point out the error in the program?

```
#include<stdio.h>
int main()
{
   char ch;
   int i;
  scanf("%c", &i); 
 scanf("%d", &ch); 
printf("%c %d", ch, i); 
 return 0;
```
*}*

- A. Error: suspicious char to in conversion in scanf()
- B. Error: we may not get input for second scanf() statement
- C. No error
- D. None of above
- 12. Which of the following is NOT a delimiter for an input in scanf?
	- A. Enter
	- B. Space
	- C. Tab
	- D. None of the mentioned

## **OPERATORS**

An operator is a symbol that tells the compiler to perform specific mathematical or logical manipulations. C language is rich in built-in operators and provides the following types of operators:

- Arithmetic Operators
- Relational Operators
- Logical Operators
- Bitwise Operators
- Assignment Operators
- Increment and decrement operators
- Conditional operators
- Misc Operators

#### **Arithmetic operator:**

These are used to perform mathematical calculations like addition, subtraction, multiplication, division and modulus.

Following table shows all the arithmetic operators supported by C language. Assume variable A holds 10 and variable B holds 20 then:

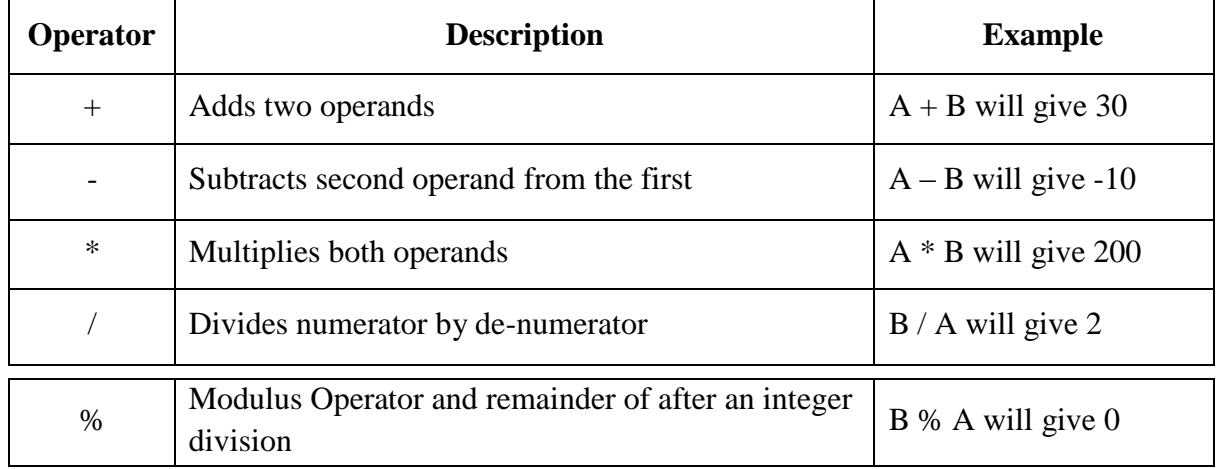

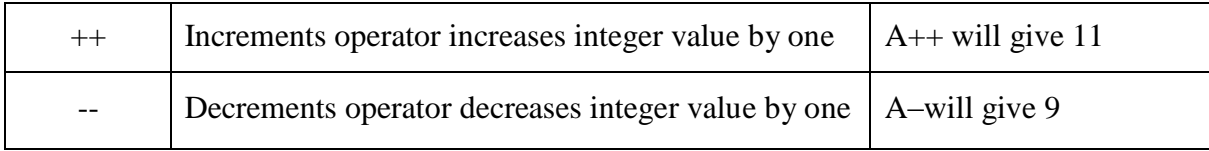

#### **Relational Operators:**

These operators are used to compare the value of two variables.

Following table shows all the relational operators supported by C language. Assume variable A holds 10 and variable B holds 20, then:

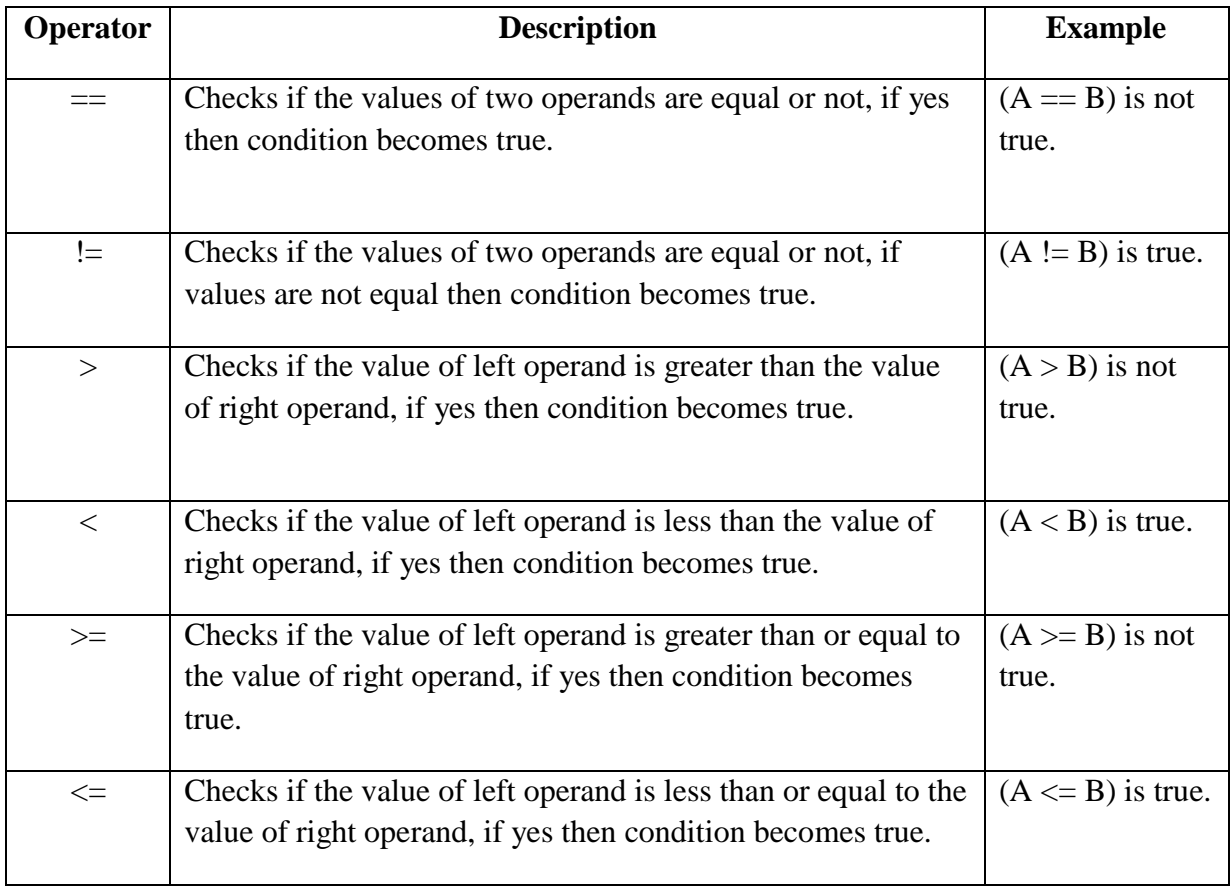

## **Logical Operators:**

These operators are used to perform logical operations on the given two variables.

Following table shows all the logical operators supported by C language. Assume variable A holds 1 and variable B holds 0, then:

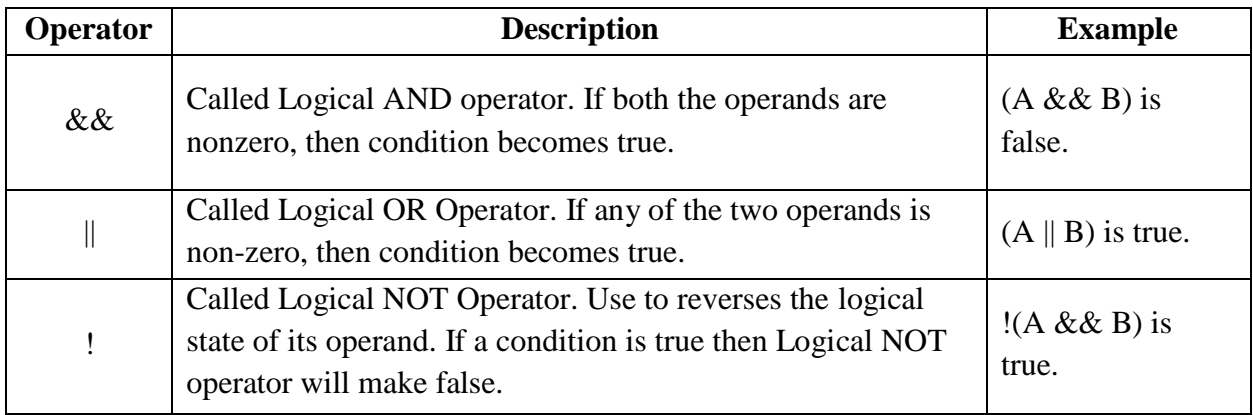

#### **Bitwise Operators**

Bitwise operator works on bits and performs bit-by-bit operation. Bitwise operators are used in bit level programming. These operators can operate upon *int* and *char* but not on *float* and *double*.

**Showbits( )** function can be used to display the binary representation of any integer or character value.

Bit wise operators in C language are; & (bitwise AND),  $|$  (bitwise OR), ~ (bitwise OR), ^ (XOR), << (left shift) and >> (right shift).

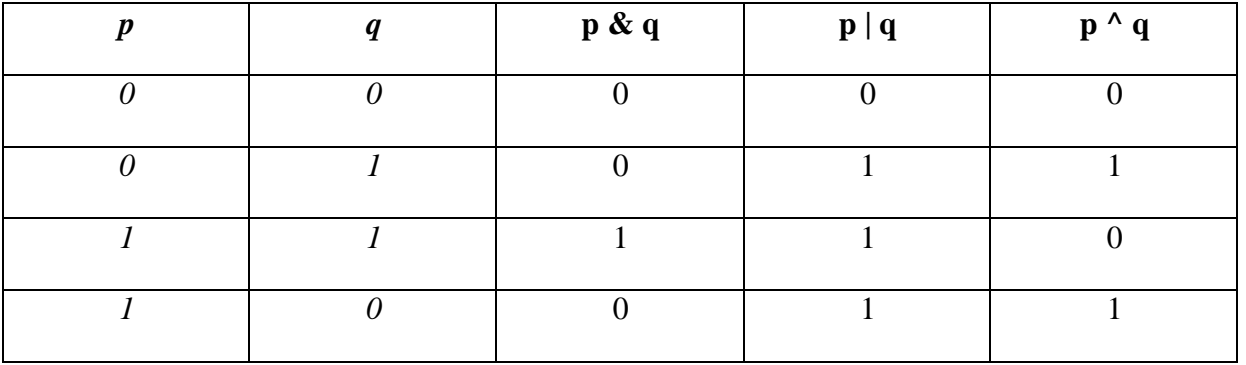

The truth tables for  $\&$ ,  $\vert$ , and  $\wedge$  are as follows:

The Bitwise operators supported by C language are explained in the following table. Assume variable A holds 60 (00111100) and variable B holds 13 (00001101), then:

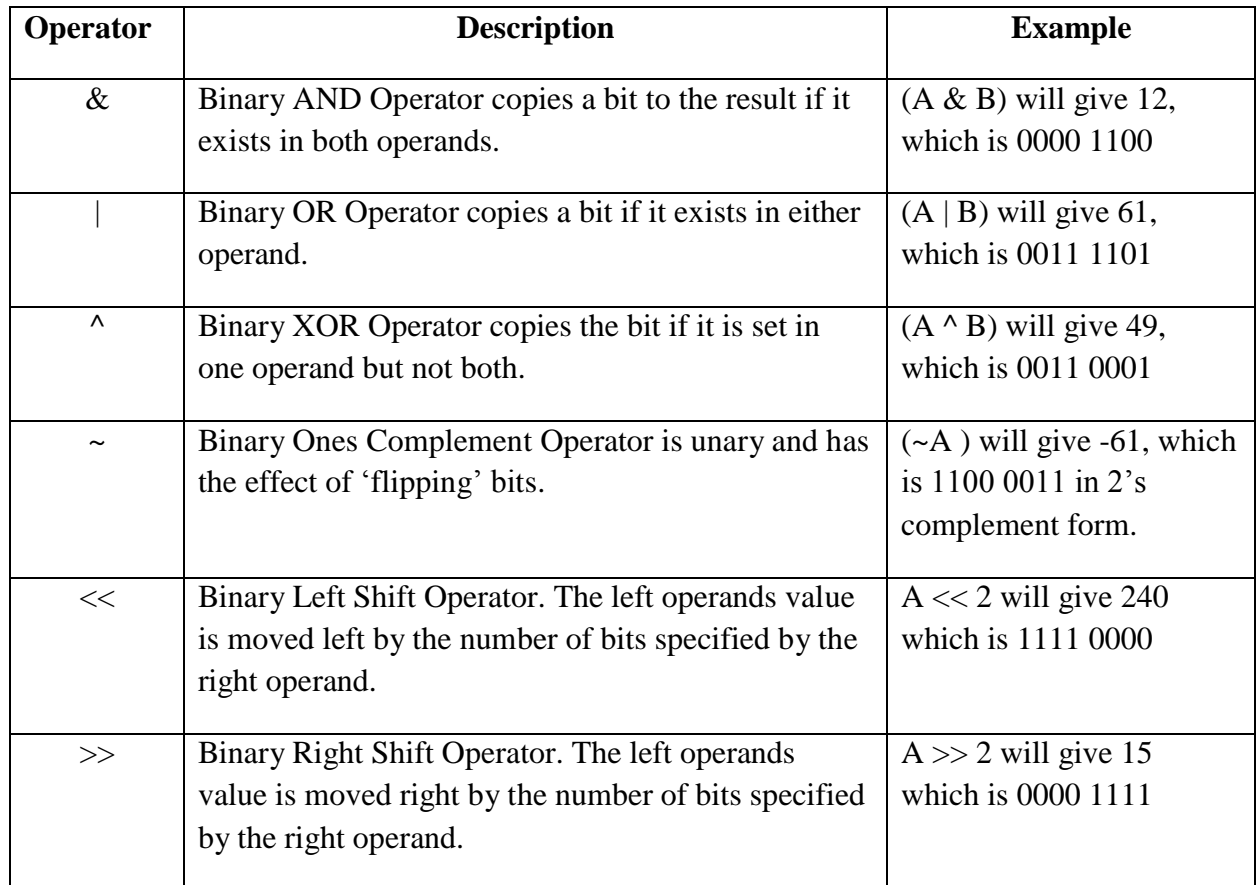

## **Assignment Operators:**

In C programs, values for the variables are assigned using assignment

operators. There are following assignment operators supported by C

language:

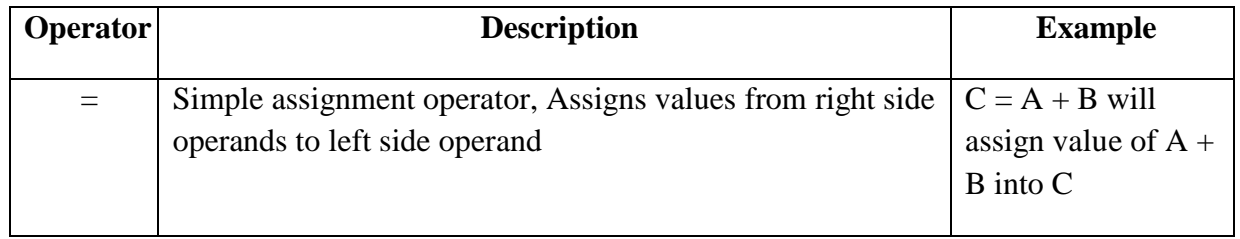

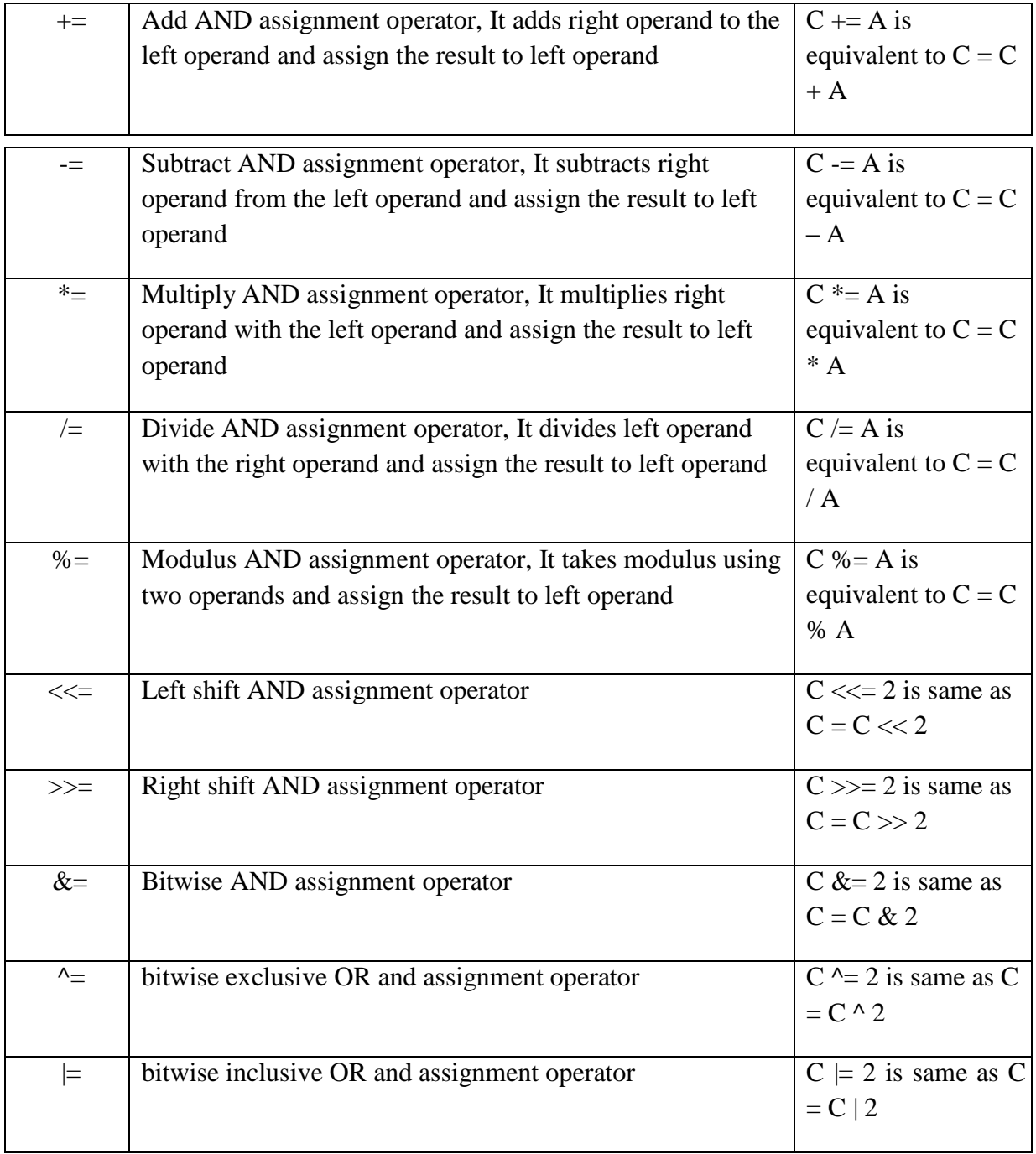

## **INCREMENT AND DECREMENT OPERATOR**

In C, **++** and **–** are called increment and decrement operators respectively. Both of these operators are unary operators, i.e, used on single operand. **++** adds 1 to operand and **–** subtracts 1 to operand respectively. For example:

*Let a=5 and b=10 a++; //*a becomes 6 *a--; //*a becomes 5 *++a; //*a becomes 6 *--a; //*a becomes 5

When  $i++$  is used as prefix(like:  $++var$ ),  $++var$  will increment the value of var and then return it but, if  $++$  is used as postfix(like: var++), operator will return the value of operand first and then only increment it. This can be demonstrated by an example:

*#include <stdio.h> int main() { int c=2,d=2; printf("%d\n",c++); //this statement displays 2 then, only c incremented by 1 to 3. Printf("%d",++c); //this statement increments 1 to c then, only c is displayed. Return 0;*

*}*

**Output** 

*2*
## *4* **Conditional Operators (? :)**

Conditional operators are used in decision making in C programming, i.e, executes different statements according to test condition whether it is either true or false.

Syntax of conditional operators;

*conditional\_expression?expression1:expression2*

If the test condition is true (that is, if its value is non-zero), expression1 is returned and if false expression2 is returned.

Let us understand this with the help of a few examples:

```
int x, y ;
scanf ( "%d", &x ) ;
y = (x > 5 \cdot 3 \cdot 4);
```
This statement will store 3 in y if x is greater than 5, otherwise it will store 4 in

y. The equivalent if statement will be,

$$
if(x>5)
$$

*y = 3 ;*

*else*

*y = 4 ;*

#### **Misc Operators:**

There are few other operators supported by c language.

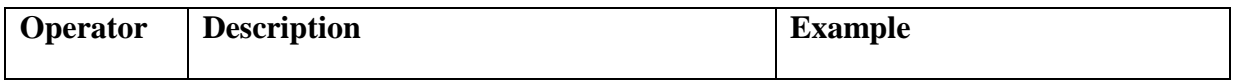

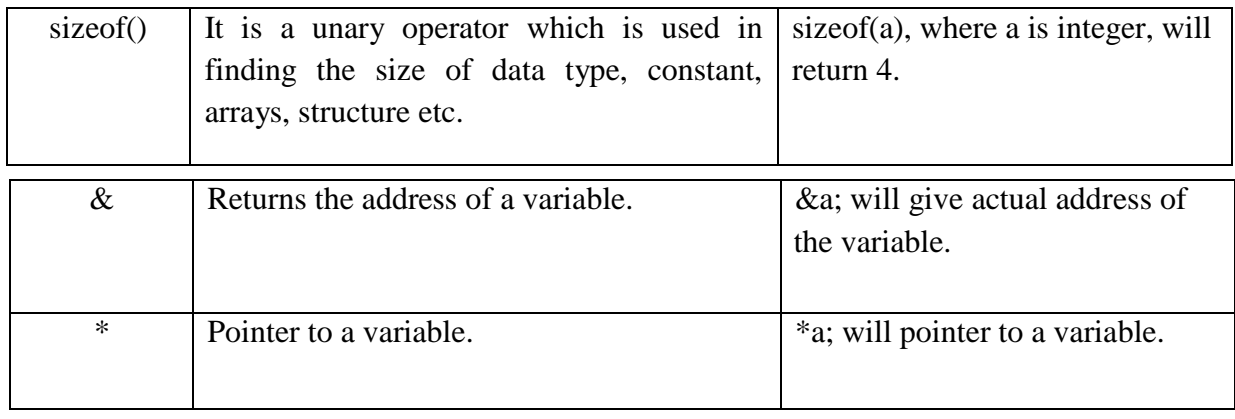

#### **Operators Precedence in C**

Operator precedence determines the grouping of terms in an expression. This affects how an expression is evaluated. Certain operators have higher precedence than others; for example, the multiplication operator has higher precedence than the addition operator.

For example  $x = 7 + 3 * 2$ ; here, x is assigned 13, not 20 because operator  $*$  has higher precedence than +, so it first gets multiplied with  $3*2$  and then adds into 7.

Here, operators with the highest precedence appear at the top of the table, those with the lowest appear at the bottom. Within an expression, higher precedence operators will be evaluated first.

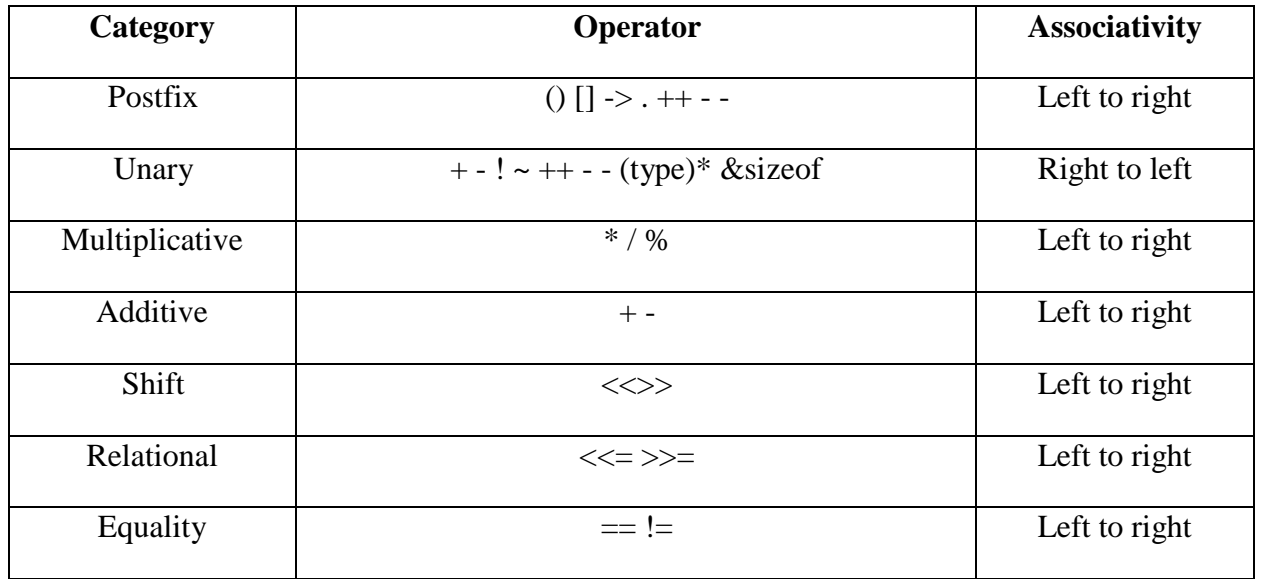

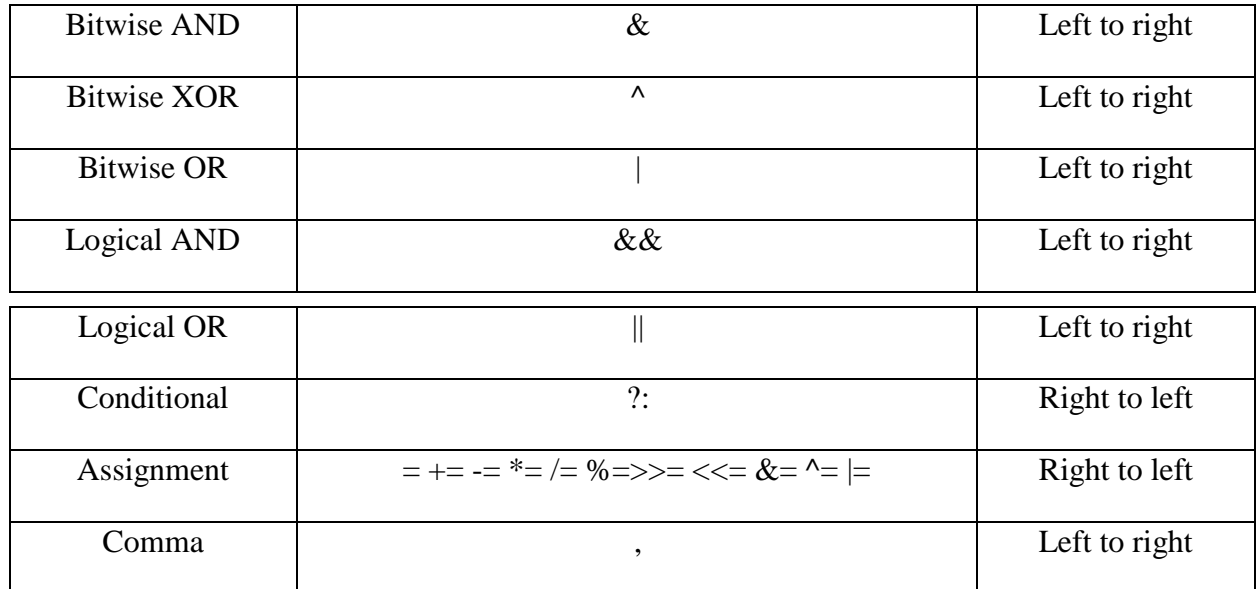

# **CONTROL STATEMENTS**

In C, programs are executed sequentially in the order of which they appear. This condition does not hold true always. Sometimes a situation may arise where we need to execute a certain part of the program. Also it may happen that we may want to execute the same part more than once. Control statements enable us to specify the order in which the various instructions in the program are to be executed. They define how the control is transferred to other parts of the program. Control statements are classified in the following ways:

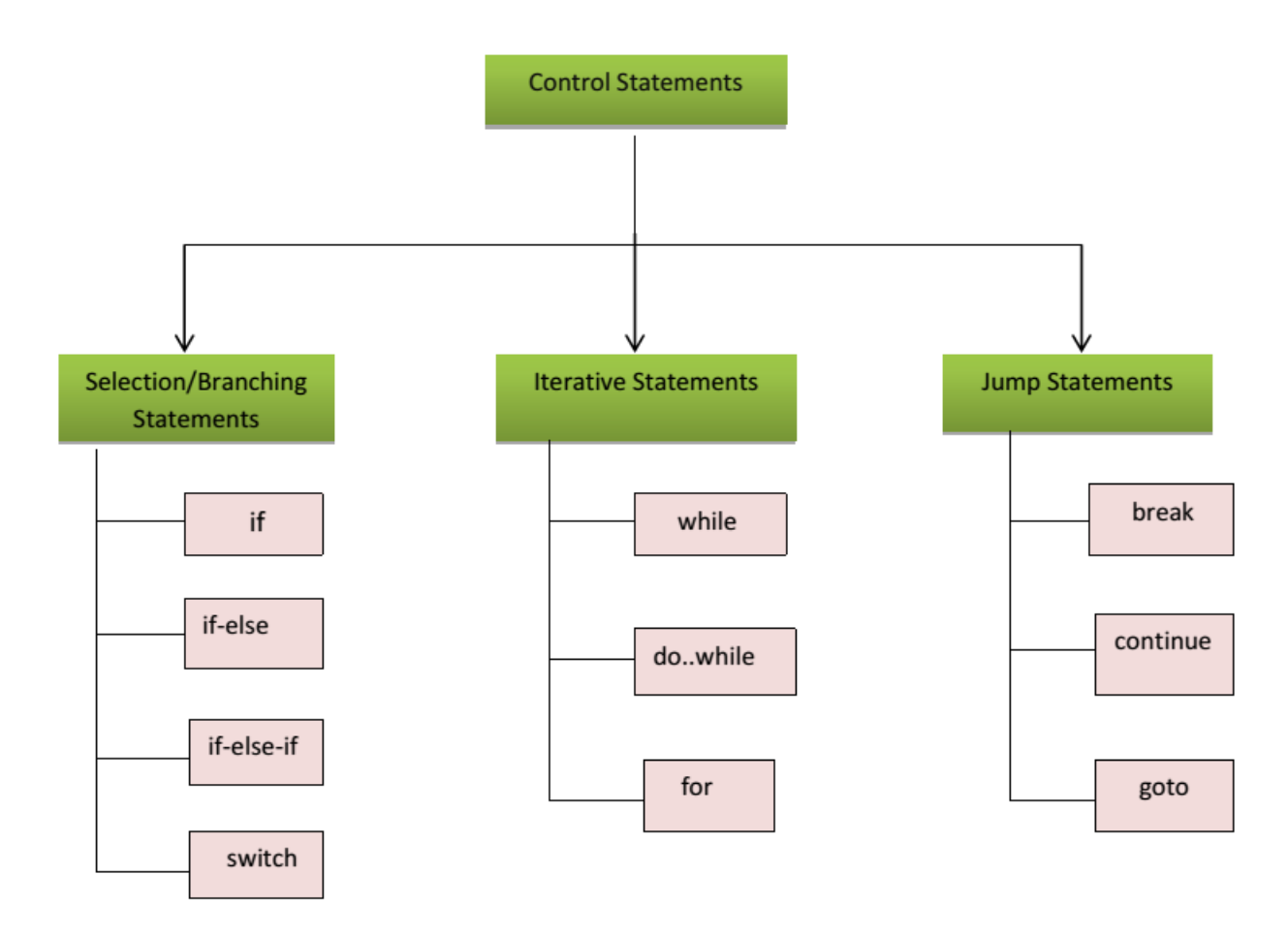

Fig: 1 Classification of control statements

#### **SELECTION STATEMENTS**

The selection statements are also known as *Branching* or *Decision Control Statements.*

## **Introduction to Decision Control Statements**

Sometime we come across situations where we have to make a decision. E.g. *If the weather is sunny, I will go out & play, else I will be at home.* Here my course of action is governed by the kind of weather. If it's sunny, I can go out & play, else I have to stay indoors. I choose an option out of 2 alternate options. Likewise, we can find ourselves in situations where we have to select among several alternatives. We have decision control statements to implement this logic in computer programming.

Decision making structures require that the programmer specify one or more conditions to be evaluated or tested by the program, along with a statement or statements to be executed if the condition is determined to be true, and optionally, other statements to be executed if the condition is determined to be false.

## *if* **Statement**

The keyword *if* tells the compiler that what follows is a decision control instruction. The *if* statement allows us to put some decision -making into our programs. The general form of the *if* statement is shown Fig 2:

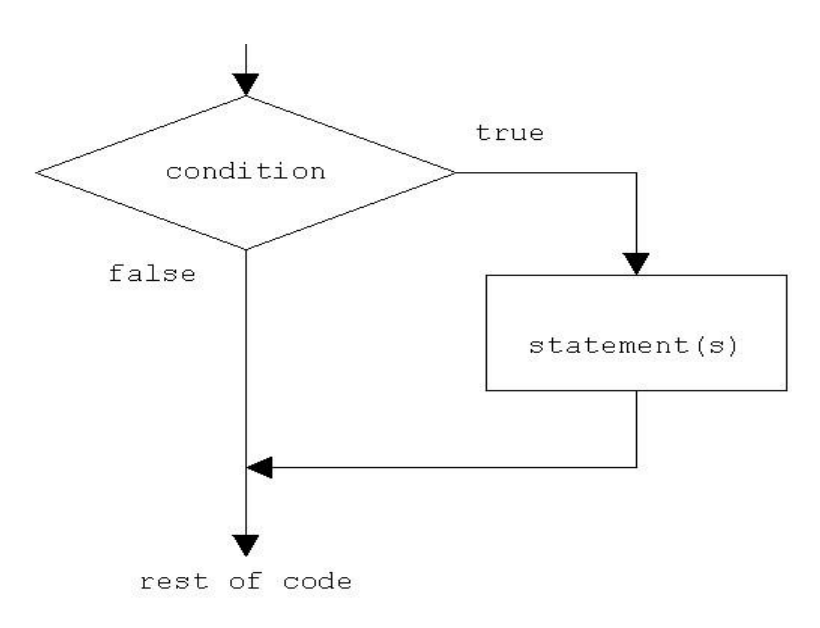

Fig 2: *if* statement construct

```
Syntax of if statement:
       if (condition )
       {
             Statement 1;
             ……………
             Statement n;
        }
             //Rest of the code
```
If the condition is true(nonzero), the statement will be executed. If the condition is false(0), the statement will not be executed. For example, suppose we are writing a billing program.

*if (total\_purchase >=1000)*

*printf("You are gifted a pen drive.\n");*

Multiple statements may be grouped by putting them inside curly braces {}. For example:

```
if (total_purchase>=1000)
{
      gift_count++;
      printf("You are gifted a pen drive.\n");
}
```
For readability, the statements enclosed in {} are usually indented. This allows the programmer to quickly tell which statements are to be conditionally executed. As we will see later, mistakes in indentation can result in programs that are misleading and hard to read.

Programs:

1. Write a program to print a message if negative no is entered.

```
#include<stdio.h>
int main()
{
```

```
int no;
          printf("Enter a no : ");
      scanf("%d", &no);
      if(no<0)
       {
             printf("no entered is negative");
             no = -no;}
      printf("value of no is %d \n",no);
      return 0;
}
```
Output:

*Enter a no: 6*

*value of no is 6*

Output:

*Enter a no: -2*

*value of no is 2*

2. Write a program to perform division of 2 nos

```
#include<stdio.h>
int main()
{
      int a,b;
      float c;
   printf("Enter 2 nos : "); 
  scanf("%d %d", &a, &b); 
   if(b == 0){
        }
                          c = a/b;
```
*printf("Division is not possible");*

```
printf("quotient is %f \n",c);
   return 0;
Output:
Enter 2 nos: 6 2
quotient is 3
```
Output: *Enter 2 nos: 6 0 Division is not possible*

# *if-else* **Statement**

*}*

The *if* statement by itself will execute a single statement, or a group of statements, when the expression following *if* evaluates to true. By using *else* we execute another group of statements if the expression evaluates to false.

```
if (a > b)\{ z = a; \}printf("value of z is :%d",z);
       }
else
       \{ z = b; \}printf("value of z is :%d",z);
       }
```
The group of statements after the *if* is called an 'if block'. Similarly, the statements after

the else form the 'else block'.

#### Programs:

3. Write a program to check whether the given no is even or odd

```
#include<stdio.h>
   int main()
    {
          int n;
          printf("Enter an integer\n");
          scanf("%d",&n);
          if (n%2 == 0)
                 printf("Even\n");
          else
              printf("Odd\n");
      return 0;
}
```

```
Output:
Enter an integer 3
Odd
```
Output: *Enter an integer 4 Even*

4. Write a program to check whether a given year is leap year or not

```
#include <stdio.h>
int main()
{
 int year;
 printf("Enter a year to check if it is a leap year\n");
scanf("%d", &year);
```
*if ( (year%4 == 0) && (( year%100 != 0) || ( year%400 == 0 )) printf("%d is a leap year.\n", year); else printf("%d is not a leap year.\n", year); return 0;*

*}*

#### Output:

*Enter a year to check if it is a leap year 1996 1996 is a leap year*

Output:

*Enter a year to check if it is a leap year 2015 2015 is not a leap year*

# **Nested** *if-else*

An entire *if-else* construct can be written within either the body of the *if* statement or the body of an *else* statement. This is called 'nesting' of *ifs*. This is shown in the following structure.

```
if (n > 0){
}
else
       if (a > b)z = a;
      z = b;
```
The second *if* construct is nested in the first *if* statement. If the condition in the first *if* statement is true, then the condition in the second *if* statement is checked. If it is false, then the *else* statement is executed.

## Program:

5. Write a program to check for the relation between 2 nos

```
#include <stdio.h>
int main()
{
 int m=40,n=20;
 if ((m >0 ) && (n>0))
 {
      printf("nos are positive");
       if (m>n)
      {
```
*} else*

*} else { }*

```
printf("m is greater than n");
```

```
printf("m is less than n");
        {
               printf("nos are negative");
         }
 Output
        return 0;
        }
```
# *40 is greater than 20*

# *else-if* **Statement:**

This sequence of if statements is the most general way of writing a multi−way decision. The expressions are evaluated in order; if an expression is true, the statement associated with it is executed, and this terminates the whole chain. As always, the code for each statement is either a single statement, or a group of them in braces.

```
If (expression)
       statement
else if (expression)
       statement
else if (expression)
       statement
else if (expression)
       statement
else
       statement
```
The last *else* part handles the ``none of the above" or default case where none of the other conditions is satisfied. Sometimes there is no explicit action for the default; in that case the trailing can be omitted, or it may be used for error checking to catch an "impossible" condition.

Program:

6. The above program can be used as an eg here.

```
#include <stdio.h>
int main()
{
 int m=40,n=20;
if (m>n)
    {
            printf("m is greater than n");
    }
 else if(m<n)
    {
     }
 else
             printf("m is less than n");
```

```
{
             printf("m is equal to n");
    }
}
Output:
```
*m is greater than n*

## **switch case:**

This structure helps to make a decision from the number of choices. The *switch* statement

is a multi−way decision that tests whether an expression matches one of a number of

constant integer values, and branches accordingly [3].

```
switch( integer expression)
{
       case constant 1 :
              do this;
       case constant 2 :
              do this ;
       case constant 3 :
              do this ;
       default :
              do this ;
```
}

The integer expression following the keyword switch is any C expression that will yield

an integer value. It could be an integer constant like 1, 2 or 3, or an expression that evaluates to an integer. If a case matches the expression value, execution starts at that case. All case expressions must be different. The case labelled *default* is executed if none

of the other cases are satisfied. A default is optional; if it isn't there and if none of the cases match, no action at all takes place. Cases and the default clause can occur

in any order.

Consider the following program:

```
main( )
{ int i = 2; switch
        ( i )
         {
         case 1:
           printf (''I am in case I \n\n\in Icase 2:
           printf (''I am in case 2 \n\rightharpoonup n';
         case 3:
           printf (''I am in case 3 \n\rightharpoonup n');
         default :
           printf ( "I am in default \n" ) ; }
}
```
The output of this program would be:

*I am in case 2 I am in case 3 I am in default*

Here the program prints case 2 and 3 and the default case. If you want that only case 2 should get executed, it is up to you to get out of the switch then and there by using a *break* statement.

```
main( )
{
int i = 2 ;
switch ( i )
{
case 1:
   printf (''I am in case I \n\Pi');
   break ;
 case 2:
  printf ("I am in case 2 \nmid n" );
```

```
break ;
 case 3:
  printf ( "I am in case 3 \n" ) ;
   break ;
 default:
  printf (''I am in default \n'');
 }
}
```
The output of this program would be: *I am in case 2*

# Program

7. WAP to enter a grade & check its corresponding remarks.

```
#include <stdio.h>
int main ()
{
   char grade;
   printf("Enter the grade"); 
  scanf("%c", &grade); 
  switch(grade)
 {
       case 'A' :printf("Outstanding!\n" );
                 break;
      case 'B' : printf("Excellent!\n" );
                 break;
      case 'C' :printf("Well done\n" );
                break;
      case 'D' : printf("You passed\n" );
               break;
      case 'F' : printf("Better try again\n" );
               break;
      default : printf("Invalid grade\n" );
 }
```
*printf("Your grade is %c\n", grade ); return 0; }*

Output

*Enter the grade B Excellent Your grade is B*

# **ITERATIVE STATEMENTS**

#### *while* **statement**

The *while* statement is used when the program needs to perform repetitive tasks. The general form of a *while* statement is:

```
while ( condition)
      statement ;
```
The program will repeatedly execute the statement inside the *while* until the condition becomes false(0). (If the condition is initially false, the statement will not be executed.) Consider the following program:

```
main( )
{ int p, n, count;
float r, si;
count = 1;
while (\text{count} \leq 3){
              printf ( "\nEnter values of p, n and r " ) ;
              scanf("%d %d %f", &p, &n, &r ) ;
              si=p * n * r / 100 ;
              printf ("Simple interest = Rs. %f", si );
              count = count + 1;
       }
}
```
Some outputs of this program:

*Enter values of p, n and r 1000 5 13.5 Simple Interest = Rs. 675.000000 Enter values of p, n and r 2000 5 13.5 Simple Interest = Rs. 1350.000000 Enter values of p, n and r 3500 5 13.5*

*Simple Interest = Rs. 612.000000*

The program executes all statements after the *while* 3 times. These statements form what

is called the ‗body' of the *while* loop. The parentheses after the *while* contain a condition.

As long as this condition remains true all statements within the body of the *while* loop keep getting executed repeatedly.

Consider the following program;

*/\* This program checks whether a given number is a palindrome or not \*/*

```
#include <stdio.h>
int main()
{
 int n, reverse = 0, temp;
 printf("Enter a number to check if it is a palindrome or not\n");
 scanf("%d",&n);
  temp = n;
 while( temp != 0 )
 {
     reverse = reverse *
    10; reverse = reverse
    +temp%10; temp =
    temp/10;
 }
 if (n == reverse)
   printf("%d is a palindrome number.\n", n);
else
   printf("%d is not a palindrome number.\n", n);
 return 0;
}
```
Output:

*Enter a number to check if it is a palindrome or not*

*12321 12321 is a palindrome*

*Enter a number to check if it is a palindrome or not 12000 12000 is not a palindrome*

## **do-while Loop**

The body of the *do-while* executes at least once. The *do-while* structure is similar to the *while* loop except the relational test occurs at the bottom (rather than top) of the loop. This ensures that the body of the loop executes at least once. The *do-while* tests for a positive relational test; that is, as long as the test is True, the body of the loop continues to execute.

The format of the do-while is

*do*

```
{ block of one or more C statements; }
while (test expression)
```
The test expression must be enclosed within parentheses, just as it does with a while statement.

Consider the following program

```
// C program to add all the numbers entered by a user until user enters 0.
```

```
#include <stdio.h>
int main()
{ int sum=0,num;
 do /* Codes inside the body of do...while loops are at least executed once.
  */
 {
    printf("Enter a
    number\n"); 
    scanf("%d",&num); 
    sum+=num;
 }
 while(num!=0);
```

```
printf("sum=%d",
sum); return 0;
}
```
Output:

```
Enter a number
3
Enter a number
-2
Enter a number
0
sum=1
```
Consider the following program:

```
#include <stdio.h>
main()
{
   int i = 10;
  do
 {
     printf("Hello %d\n", i );
     i = i - 1;}while ( i > 0 );
}
```

```
Output
```
*Hello 10 Hello 9 Hello 8 Hello 7 Hello 6 Hello 5 Hello 4 Hello 3*

*Hello 2 Hello 1*

Program

8. Program to count the no of digits in a number

```
#include <stdio.h>
int main()
{
 int n,count=0;
 printf("Enter an integer: ");
 scanf("%d", &n);
do
  {
      n/=10; /* n=n/10 */
      count++;
 } while(n!=0);
 printf("Number of digits: %d",count);
}
```
Output *Enter an integer: 34523 Number of digits: 5*

# **for Loop**

The *for* is the most popular looping instruction. The general form of *for* statement is as under:

```
for ( initialise counter ; test counter ; Updating counter )
{
       d
       o
       t
```

```
h
i
s
;
a
n
d
t
h
i
s
;
a
n
d
t
h
i
s
;
```
The *for* allows us to specify three things about a loop in a single line:

- (a) Setting a loop counter to an initial value.
- (b) Testing the loop counter to determine whether its value has reached the number of repetitions desired.
- (c) Updating the value of loop counter either increment or

decrement. Consider the following program

}

```
int main(void)
{
int num;
printf(" n n cubed\n");
for (num = 1; num \le 6; num++)printf("%5d %5d\n", num, num*num*num);
return 0;
}
```
The program prints the integers 1 through 6 and their cubes.

The first line of the *for* loop tells us immediately all the information about the loop parameters: the starting value of num, the final value of num, and the amount that num increases on each looping [5].

Grammatically, the three components of a *for* loop are expressions. Any of the three parts can be omitted, although the semicolons must remain.

Consider the following program:

```
main( )
{
       int i ;
       for (i = 1; i \le 10; )
       {
       printf ( "%d\n", i ) ;
       i = i + 1;}
}
```
Here, the increment is done within the body of the *for* loop and not in the *for*

statement.

Note that in spite of this the semicolon after the condition is necessary.

Programs:

9. Program to print the sum of  $1<sup>st</sup>$  N natural numbers.

```
#include <stdio.h>
int main()
{
int n,i,sum=0;
printf("Enter the limit: ");
scanf("%d", &n);
for (i=1; i<=n; i++){
         sum = sum +i;}
printf("Sum of N natural numbers is: %d",sum);
}
```
Output *Enter the limit: 5 Sum of N natural numbers is 15.*

10. Program to find the reverse of a number

```
#include<stdio.h>
int main()
{
int num,r,reverse=0;
printf("Enter any number: 
"); scanf("%d",&num); 
for(;num!=0;num=num/1
0)
{
     r=num%10;
     reverse=reverse*10+r;
}
```

```
printf("Reversed of number: %d",reverse);
return 0;
}
```
Output:

*Enter any number: 123 Reversed of number: 321* **NESTING OF LOOPS**

C programming language allows using one loop inside another loop. Following section shows few examples to illustrate the concept.

Syntax:

The syntax for a nested for loop statement in C is as follows:

```
for ( init; condition; increment )
{
for ( init; condition; increment)
  {
            statement(s);
  }
  statement(s);
}
```
The syntax for a nested while loop statement in C programming language is as follows:

```
while(condition)
{
while(condition)
{
       statement(s);
}
statement(s);
}
```
The syntax for a nested do...while loop statement in C programming language is as follows:

```
do
{
 statement(s);
 do
 {
   statement(s);
}while( condition );
}while( condition );
```
A final note on loop nesting is that you can put any type of loop inside of any other type of loop. For example, a for loop can be inside a while loop or vice versa.

Programs:

11. program using a nested for loop to find the prime numbers from 2 to 20:

```
#include <stdio.h>
int main ()
{
 /* local variable definition */
int i, j;
 for(i=2; i<20; i++)
{
   for(j=2; j <= (i/j); j++)if(!(i%j))
        break; // if factor found, 
    not prime if(j > (ij))
    printf("%d is prime\n", i);
  }
 return 0;
}
Output
```

```
2 is prime
       3 is prime
       5 is prime
       7 is prime
       11 is prime
       13 is prime
       17 is prime
       19 is prime
12. *
     ***
     *****
    *******
    *********
   #include <stdio.h>
   int main()
   {
    int row, c, n,I, temp;
    printf("Enter the number of rows in pyramid of stars you wish to see ");
    scanf("%d",&n);
    temp = n;
   for (row = l ; row <= n ; row + + )
   {
      for ( i= 1 ; i < temp ; i++ )
      {
          printf(" ");
          temp--;
          for (c = 1; c \le 2*row - 1; c++){
                  printf("*");
                  printf("\n");
          }
      }
    }
     return 0;
   }
```
13. Program to print series from 10 to 1 using nested loops.

```
#include<stdio.h>
void main ()
{
       int a;
       a=10;
      for (k=1;k=10;k++)
     {
       while (a>=1)
       {
              printf ("%d",a);
              a--;
       }
       printf("\n");
       a= 10;
       }
}
```
#### Output:

```
10 9 8 7 5 4 3 2 1
10 9 8 7 5 4 3 2 1
10 9 8 7 5 4 3 2 1
10 9 8 7 5 4 3 2 1
10 9 8 7 5 4 3 2 1
10 9 8 7 5 4 3 2 1
10 9 8 7 5 4 3 2 1
10 9 8 7 5 4 3 2 1
10 9 8 7 5 4 3 2 1
10 9 8 7 5 4 3 2 1
```
# **JUMP STATEMENTS**

## *The break Statement*

The *break* statement provides an early exit from *for*, *while*, and *do*, just as from *switch*. A *break*  causes the innermost enclosing loop or switch to be exited immediately. When *break* is encountered inside any loop, control automatically passes to the first statement after the loop.

Consider the following example;

```
main( )
{
       int i = 1 , j = 1 ;
       while (i++\leq 100)
       {
               while (j++\leq 200)
               {
               if ( j == 150 )
               break ;
               else
                printf ( "%d %d\n", i, j );
               }
       }
}
```
In this program when j equals 150, break takes the control outside the inner while only, since it is placed inside the inner *while*.

## **The** *continue* **Statement**

The *continue* statement is related to *break*, but less often used; it causes the next iteration of the enclosing *for*, *while*, or *do* loop to begin. In the *while* and *do*, this means that the test part is executed immediately; in the *for*, control passes to the increment step. The *continue* statement applies only to loops, not to switch.

Consider the following program:

*main( )*

*{*

*int i, j ; for* ( $i = 1$ ;  $i \leq 2$ ;  $i + +1$ ) *{ for*  $(j = 1 ; j \leq 2 ; j++)$  $\{ f \}$  *if* (*i* = *j*) *continue ; printf ( "\n%d %d\n", i, j ) ; } } }*

The output of the above program would be...

Note that when the value of I equals that of j, the *continue* statement takes the control to the *for* loop (inner) by passing rest of the statements pending execution in the *for* loop (inner).

# **The** *goto* **statement**

Kernighan and Ritchie refer to the *goto* statement as "infinitely abusable" and suggest that it "be used sparingly, if at all. The *goto* statement causes your program to jump to a different location, rather than execute the next statement in sequence. The format of the *goto* statement is; *goto* statement label; Consider the following program fragment SALES RATES  $1 - 1000$ 1001- 4000 and  $\sim$ 6001- 6000 12 % 6001 and above 15 % above 3. WAP to calculate the wages of a labor. TIME WAGES

 $if (size > 12)$ *goto a; goto b; a: cost = cost \* 1.05;*  $flag = 2$ ; *b: bill* =  $cost * flag;$ 

Here, if the *if* conditions satisfies the program jumps to block labelled as *a:* if not then it jumps to block labelled as *b:.*

# **Exercise questions:**

1. WAP to input the 3 sides of a triangle & print its corresponding type.

2. WAP to input the name of salesman & total sales made by him. Calculate & print the commission earned.

TOTAL

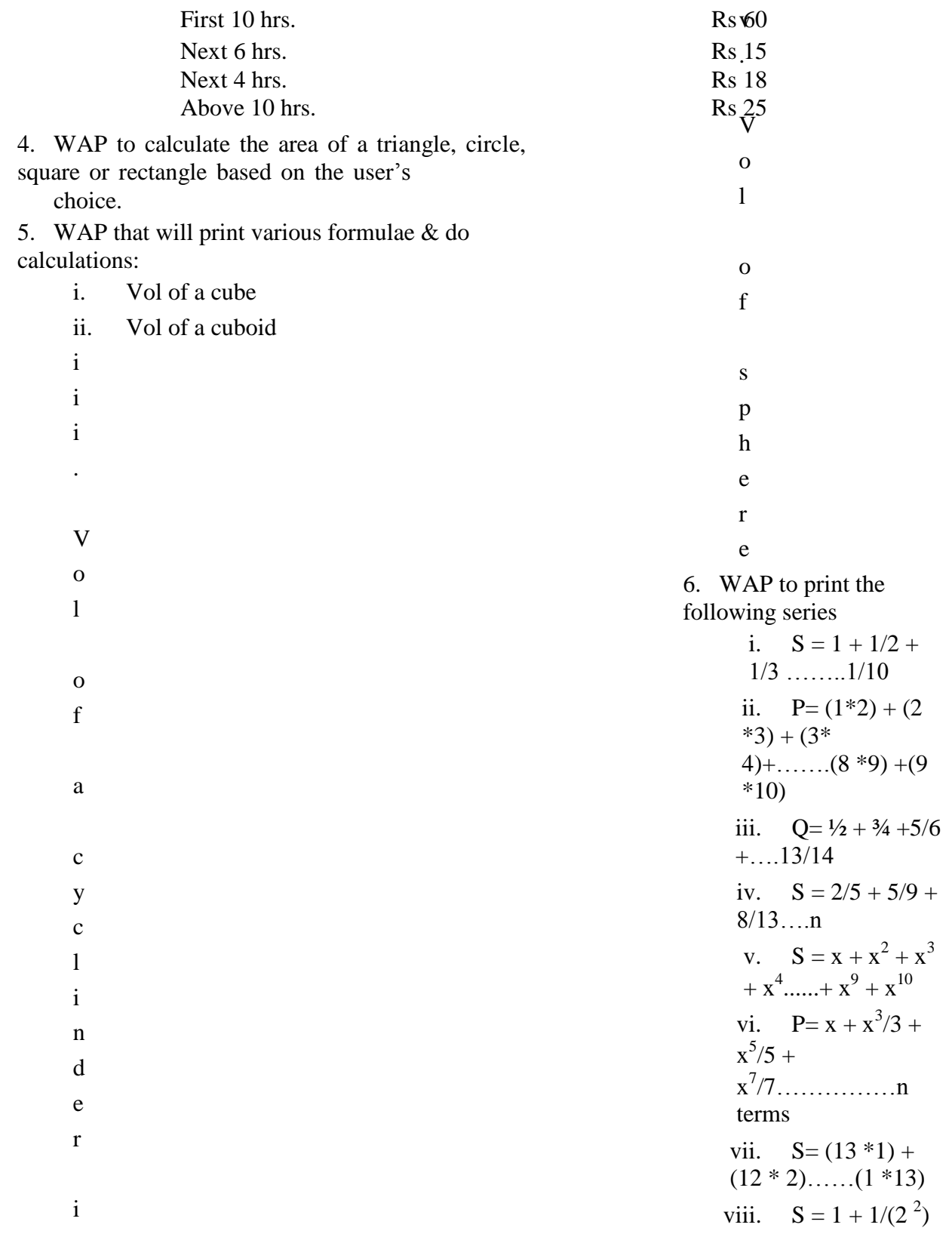
+ 1/ (3 <sup>3</sup> ) + 1/(4<sup>4</sup> ) + 1/(5<sup>5</sup> ) ix. S = 1/1! + 1/2! + 1/3! ……………+1/n! x. S = 1 + 1/3! + 1/5!+……..n terms xi. S = 1 + (1+2) +(1+2+3) + (1+2+3+4)……………+(1+2+3…….20) xii. S= x + x 2 /2! + x 3 /3! + x 4 /4!.....+x 10 /10! xiii. P = x/2! + x 2 /3! +…….x 9 /10! xiv. S = 1 – 2 + 3 - 4………. + 9 – 10 xv. S = 1 -2 <sup>2</sup>+ 3 2 - 4 <sup>2</sup>………. +9 2 - 10<sup>2</sup> xvi. S = 1/(1 + 2) + 3/(3 + 5)……15/(15 + 16) xvii. S = 1 +x 2 /2! – x 4 /4! + x 6 /6!....n xviii. S = 1 + ( 1 + 2) + (1+2+3)……..(1+2+3+4…..20) xix. S = 1 + x + x 2 /2 + x 3 /3…….+x n /n xx. S = 1 \* 3/ 2 \* 4 \* 5 + 2 \* 4 / 3 \* 5 \* 6 + 3 \* 5/ 4 \* 6 \* 7……..n \* (n+2)/ (n+1) \* (n+3) \* (n+4)

- 7. WAP to input a no & print its corresponding table.
- 8. WAP to print the table from 1 to 10 till 10 terms.
- 9. WAP to input a no & print its factorial.
- 10. WAP to input a no & check whether it is prime or not.
- 11. WAP to input a no & print all the prime nos upto it.
- 12. WAP to input a no & print if the no is perfect or not.
- 13. WAP to find the HCF of 2 nos.
- 14. WAP to print the Pythagoras triplets within 100. (A Pythagorean triplet consists of three positive integers *a*, *b*, and *c*, such that  $a^2 + b^2 = c^2$ ).

15. WAP to input a no & check whether its automorphic or not. (An automorphic number is a number whose square "ends" in the same digits as

the number itself. For example,  $5^2$  =  $25, 6^2 = 36, 76^2 = 5776, \text{ and } 890625^2 =$ 793212**890625**, so 5, 6, 76 and 890625 are all automorphic numbers).

16. WAP to convert a given no of days into years, weeks & days.

17. WAP to input a no & check whether it's an

Armstrong no or not. (An Armstrong no is an integer such that the sum of the cubes of its digits is equal to the number itself. For example, 371 is an Armstrong number since  $3^3 + 7^3 + 1^3 = 371$ ).

18. A cricket kit supplier in Jalandhar sells bats, wickets & balls. WAP to generate sales bill. Input form the console the date of purchase, name of the buyer, price of each item & quantity of each item. Calculate the total sale amount & add 17.5 % sales tax if the total sales amount >300000 & add 12.5 % if the total sales amount is  $>150000 \&$ 7 % otherwise. Display the total sales amount, the sales tax & the grand total.

19. WAP to check whether a given number is magic number or not.

> (What is a magic number? Example: 1729

Find the sum of digits of the given number. $(1 + 7 + 2 + 9)$  $\Rightarrow$  19)

• Reverse of digit sum output. Reverse of 19 is 91

• Find the product

of digit sum and the reverse of digit sum.(19 X  $91 = 1729$ 

• If the product value and the given input are same, then the given number is a magic number.(19 X 91 < $\approx$  1729)

20. Write a C program to calculate generic root of the given number. (To find the generic root of a no we first find the sum of digits of the no until we get a single digit output. That resultant no is called the generic no. Eg: 456791: 4+5+6+7+9+1=32. 3  $+2 = 5$ . So, 5 becomes the generic root of the given no)

## **FUNCTION**

#### **MONOLITHIC VS MODULAR PROGRAMMING:**

- 1. Monolithic Programming indicates the program which contains a single function for the large program.
- 2. Modular programming help the programmer to divide the whole program into different modules and each module is separately developed and tested. Then the linker will link all these modules to form the complete program.
- 3. On the other hand monolithic programming will not divide the program and it is a single thread of execution. When the program size increases it leads inconvenience and difficult to maintain.

*Disadvantages of monolithic programming:* 1. Difficult to check error on large programs. 2. Difficult to maintain. 3. Code can be specific to a particular problem. i.e. it can not be reused.

*Advantage of modular programming:* 1. Modular program are easier to code and debug. 2. Reduces the programming size. 3. Code can be reused in other programs. 4. Problem can be isolated to specific module so easier to find the error and correct it.

#### **FUNCTION:**

A function is a group of statements that together perform a task. Every C program has at least one function, which is **main()**, and all the most trivial programs can define additional functions.

#### **Function Declaration OR Function Prototype:**

- 1. It is also known as function prototype .
- 2. It inform the computer about the three things
	- a) Name of the function
	- b) Number and type of arguments received by the function.
	- c) Type of value return by the function

Syntax :

*return\_type function\_name (type1 arg1 , type2 arg2);*

OR

*return\_type function\_name (type1 type2);*

3. Calling function need information about called function .If called function is place before calling function then the declaration is not needed.

#### **Function Definition:**

1. It consists of code description and code of a function .

It consists of two parts

- a) Function header
- b) Function coding

Function definition tells what are the I/O function and what is going to do.

Syntax:

```
return_type function_name (type1 arg1 , type2 arg2)
{
local variable;
statements ;
return (expression);
 }
```
- 2. Function definition can be placed any where in the program but generally placed after the main function .
- 3. Local variable declared inside the function is local to that function. It cannot be used anywhere in the program and its existence is only within the function.
- 4. Function definition cannot be nested.
- 5. Return type denote the type of value that function will return and return type is optional if omitted it is assumed to be integer by default.

#### **USER DEFINE FUNCTIONS VS STANDARD FUNCTION:**

#### **User Define Fuction:**

A function that is declare, calling and define by the user is called user define function. Every user define function has three parts as:

- 1. Prototype or Declaration
- 2. Calling
- 3. Definition

#### **Standard Function:**

The **C standard library** is a standardized collection of header files and library routines used to implement common operations, such as input/output and character string handling. Unlike other languages (such as COBOL, FORTRAN, and PL/I) C does not include built in keywords for these tasks, so nearly all C programs rely on the standard library to function.

## **FUNCTION CATAGORIES**

There are four main categories of the functions these are as follows:

- **1.** Function with no arguments and no return values.
- **2.** Function with no arguments and a return value.
- **3.** Function with arguments and no return values.
- **4.** Function with arguments and return values.

#### *Function with no arguments and no return values:*

syntax:

```
void funct (void);
main ( )
{
funct ( );
}
void funct ( void );
{
}
```
**NOTE:** There is no communication between calling and called function. Functions are executed independently, they read data & print result in same block.

Example:

```
void link (void) ;
int main ()
{
link ();
}
void link ( void );
{
printf (" link the file ")
}
```
**Function with no arguments and a return value:** This type of functions has no arguments but a return value

#### *example:*

```
int msg (void) ;
int main ( )
{
int s = msg ( );
printf(\lq" summation = %d", s);
}
int msg ( void )
{
int a, b, sum ; 
sum = a+b ; 
return (sum) ;
}
```
**NOTE:** Here called function is independent, it read the value from the keyboard, initialize and return a value .Both calling and called function are partly communicated with each other.

#### *Function with arguments and no return values:*

Here functions have arguments so, calling function send data to called function but called function does no return value. such functions are partly dependent on calling function and result obtained is utilized by called function .

Example:

```
void msg ( int , int );
int main ( )
{
int a,b;
a= 2; b=3;
msg( a, b);
}
void msg ( int a , int b)
{
int s ;
sum = a+b;printf ("sum = %d" , s ) ;
```
*}*

#### **Function with arguments and return value:**

Here calling function of arguments that passed to the called function and called function return value to calling function.

#### **example:**

```
int msg ( int , int ) ;
    int main ( )
    {
    int a, b;
    a= 2; b=3;
int s = msg (a, b);
printf ("sum = %d" , s ) ;
}
int msg( int a , int b)
{
int sum ;
sum =a+b ;
return (sum);
```
*}*

# **ACTUAL ARGUMENTS AND FORMAL ARGUMENTS**

#### **Actual Arguments:**

- 1. Arguments which are mentioned in the function in the function call are known as calling function.
- 2. These are the values which are actual arguments called to the function.

It can be written as constant , function expression on any function call which return a value .

**ex:** funct (6,9), funct (a,b)

#### **Formal Arguments:**

- 1. Arguments which are mentioned in function definition are called dummy or formal argument.
- 2. These arguments are used to just hold the value that is sent by calling function.
- 3. Formal arguments are like other local variables of the function which are created when function call starts and destroyed when end function.

Basic difference between formal and local argument are:

a) Formal arguments are declared within the ( ) where as local variables are declared at beginning.

b) Formal arguments are automatically initialized when a value of actual argument is passed.

c) Where other local variables are assigned variable through the statement inside the function body.

**Note:** Order, number and type of actual argument in the function call should be matched with the order , number and type of formal arguments in the function definition .

#### **PARAMETER PASSING TECHNIQUES:**

1. call by value

#### 2. call by reference

#### **Call by value:**

Here value of actual arguments is passed to the formal arguments and operation is done in the formal argument.

Since formal arguments are photo copy of actual argument, any change of the formal arguments does not affect the actual arguments

Changes made to the formal argument t are local to block of called function, so when control back to calling function changes made vanish.

#### *Example:*

```
void swap (int a , int b) /* called function */
    {
     int t; 
    t = a;
     a=b; 
    b = t;
  }
main( )
 {
    int k = 50,m= 25;
    swap( k, m) ; / * calling function */ print
    (k, m); / * calling function */
    }
    Output:
            50, 25
```
#### **Explanation:**

*int k= 50, m=25 ;*

Means first two memory space are created k and m , store the values 50 and 25 respectively. *swap (k,m);*

When this function is calling the control goes to the called function.

void swap (int a , int b), k and m values are assigned to the 'a' and 'b'. then  $a=50$  and  $b=25$ ,

After that control enters into the function a temporary memory space 't' is created when int t is

executed.

 $t=a$ ; Means the value of a is assigned to the t, then  $t=50$ .

a=b; Here value of b is assigned to the  $a$ , then  $a=25$ ;

b=t; Again t value is assigned to the  $b$ , then  $b = 50$ ;

after this control again enters into the main function and execute the print function print  $(k,m)$ . it returns the value 50 , 25.

#### **NOTE:**

Whatever change made in called function not affects the values in calling function.

#### **Call by reference:**

Here instead of passing value address or reference are passed. Function operators or address rather than values .Here formal arguments are the pointers to the actual arguments.

Example:

```
#include<stdio.h>
void add(int *n);
int main()
      {
      int num=2;
      printf("\n The value of num before calling the function=%d", num);
      add(&num);printf("\n The value of num after calling the function = %d", num);
      return 0;
      }
      void add(int *n)
      {
                      *n=*n+10;
                    printf("\n The value of num in the called function = %d", n);
                     }
```
#### *Output:*

The value of num before calling the function=2

The value of num in the called function=20 The value

of num after calling the function=20

#### **NOTE:**

In call by address mechanism whatever change made in called function affect the values in calling function.

#### **EXAMPLES:**

**1:** Write a function to return larger number between two numbers:

```
int fun(int p, int q)
{
int large;
if(p>q)
{
large = p;
}
```

```
else
 {
large = q;
}
return large;
}
```
**2:** Write a program using function to find factorial of a number.

```
#include <stdio.h> int 
factorial (int n)
{
   int i, p;
  p = 1;
 for (i=n; i>1; i=i-1)
   {
          p = p * i;}
   return (p);
}
void main()
{
}
   int a, result;
   printf ("Enter an integer number: ");
   scanf ("%d", &a);
   result = factorial (a);
   printf ("The factorial of %d is %d.\n", a, result);
```
#### **EXERCISE:**

- 1. What do you mean by function?
- 2. Why function is used in a program?
- 3. What do you mean by call by value and call by address?
- 4. What is the difference between actual arguments and formal arguments?
- 5. How many types of functions are available in C?
- 6. How many arguments can be used in a function?
- 7. Add two numbers using
	- a) with argument with return type
	- b) with argument without return type
	- c) without argument without return
	- type d) without argument with return

type

- 8. Write a program using function to calculate the factorial of a number entered through the keyboard.
- 9. Write a function power(n,m), to calculate the value of n raised to m.
- 10. A year is entered by the user through keyboard. Write a function to determine whether the year is a leap year or not.
- 11. Write a function that inputs a number and prints the multiplication table of that number.
- 12. Write a program to obtain prime factors of a number. For Example: prime factors of 24

are 2,2,2 and 3 whereas prime factors of 35 are 5 and 7.

- 13. Write a function which receives a float and a int from main(), finds the product of these two and returns the product which is printed through main().
- 14. Write a function that receives % integers and returns the sum, average and standard deviation of these numbers. Call this function from main() and print the result in main().
- 15. Write a function that receives marks obtained by a student in 3 subjects and returns the average and percentage of these marks. Call this function from main() and print the result in main().
- 16. Write function to calculate the sum of digits of a number entered by the user.
- 17. Write a program using function to calculate binary equivalent of a number.
- 18. Write a C function to evaluate the series

 $sin(x) = x - (x^3/3!) + (x^5/5!) - (x^7/7!) + \dots$  to five significant digit.

19. If three sides of a triangle are p, q and r respectively, then area of triangle is given by area =  $(S(S-p)(S-q)(S-r))^{1/2}$ , where  $S = (p+q+r)/2$ .

Write a program using function to find the area of a triangle using the above formula.

- 20. Write a function to find GCD and LCM of two numbers.
- 21. Write a function that takes a number as input and returns product of digits of that number.
- 22. Write a single function to print both amicable pairs and perfect numbers.(Two different

numbers are said to be amicable if the sum of proper divisors of each is equal to the other. 284 and 220 are amicable numbers.)

23. Write a function to find whether a character is alphanumeric.

## **RECURSION**

Recursion is a process in which a problem is defined in terms of itself. In 'C' it is possible to call a function from itself. Functions that call themselves are known as **recursive** functions, i.e. a statement within the body of a function calls the same function. Recursion is often termed as

‗Circular Definition'. Thus recursion is the process of defining something in terms of itself. To implement recursion technique in programming, a function should be capable of calling itself.

Example:

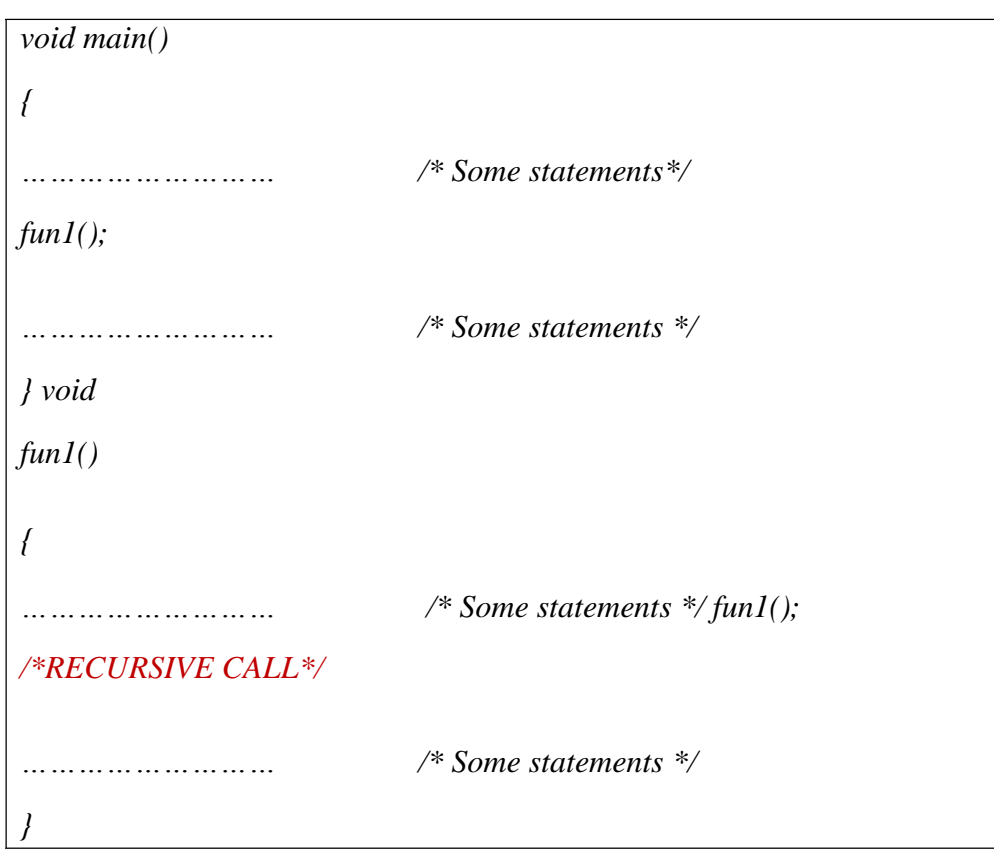

Here the function **fun1**() is calling itself inside its own function body, so fun1() is a recursive function. When main() calls fun1(), the code of fun1() will be executed and since there is a call to fun1() insidefun1(), again fun1() will be executed. It looks like the above program will run up to infinite times but generally a terminating condition is written inside the recursive functions which end this recursion. The following program (which is used to print all the numbers starting from the given number to 1 with successive decrement by 1) illustrates this:

```
void main()
{
int a;
printf("Enter a number");
scanf("%d",&a);
fun2(a);
}
int fun2(int b)
{
printf("%d",b);
b--;
if(b>=1) /* Termination condition i.e. b is less than 1*/
{
fun2(b);
}
}
```
### **How to write a Recursive Function?**

Before writing a recursive function for a problem its necessary to define the solution of the problem in terms of a similar type of a smaller problem.

Two main steps in writing recursive function are as follows:

(i). Identify the Non-Recursive part(base case) of the problem and its solution(Part of the problem whose solution can be achieved without recursion).

(ii). Identify the Recursive part(general case) of the problem(Part of the problem where recursive call will be made).

Identification of Non-Recursive part of the problem is mandatory because without it the function will keep on calling itself resulting in infinite recursion.

#### **How control flows in successive recursive calls?**

Flow of control in successive recursive calls can be demonstrated in following example:

Consider the following program which uses recursive function to compute the factorial of a number.

```
void main()
{
int n,f;
printf("Enter a number");
scanf("%d",&n);
f = fact(a);printf("Factorial of %d is %d",n,f);
}
int fact(int m)
{
int a;
if (m==1)return (1);
else
 a=m*fact(m-1);return (a);
}
```
In the above program if the value entered by the user is 1 i.e.**n**=1, then the value of **n** is copied into **m**. Since the value of **m** is 1 the condition  $if(m=1)$  is satisfied and hence 1 is returned through return statement i.e. factorial of 1 is 1.

When the number entered is 2 i.e.  $n=2$ , the value of n is copied into m. Then in function fact(), the condition 'if(m==1)' fails so we encounter the statement  $a=m*fact(m-1)$ ; and here we meet recursion. Since the value of **m** is 2 the expression  $(m^*fact(m-1))$  is evaluated to  $(2^*fact(1))$  and the result is stored in **a**(factorial of a). Since value returned by fact(1) is 1 so the above expression reduced to (2\*1) or simply 2. Thus the expression m\*fact(m-1) is evaluated to 2 and stored in **a**  and returned to main(). Where it will print 'Factorial of 2 is 2'.

In the above program if  $\mathbf{n}$ =4 then main() will call fact(4) and fact(4) will send back the computed value i.e. **f** to main(). But before sending back to main() fact(4) will call fact(4-1) i.e. fact(3) and wait for a value to be returned by fact(3). Similarly fact(3) will call fact(2) and so on. This series of calls continues until **m** becomes 1 and fact(1) is called, which returns a value which is so called as termination condition. So we can now say what happened for **n**=4 is as follows

> fact(4) returns  $(4 * fact(3))$ fact(3) returns  $(3 * fact(2))$ fact(2) returns  $(2*fact(1))$  $fact(1)$  returns  $(1)$

So for **n**=4, the factorial of 4 is evaluated to 4\*3\*2\*1=24.

For **n**=3, the control flow of the program is as follows:

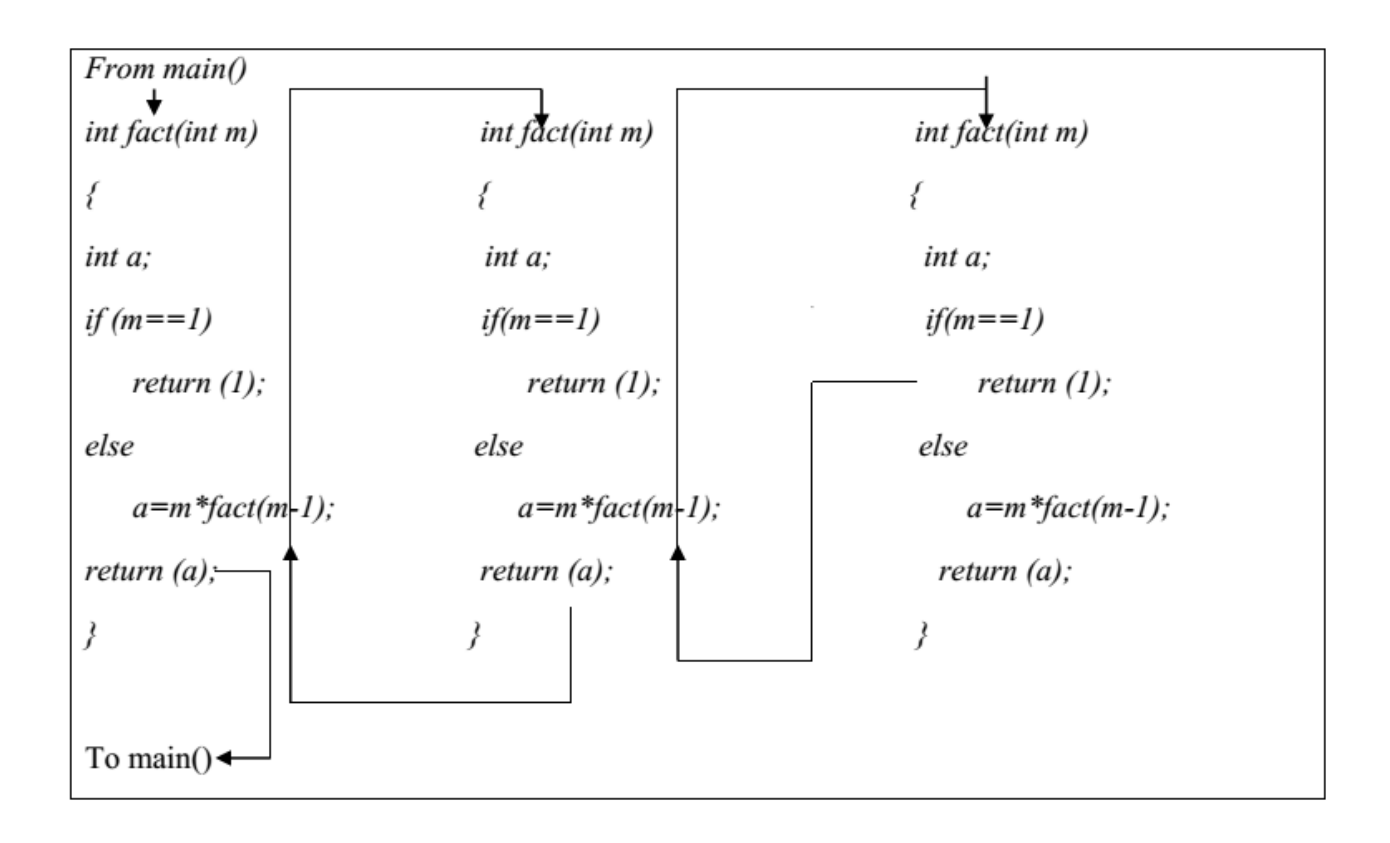

#### **Winding and Unwinding phase**

All recursive functions work in two phases- winding phase and unwinding phase.

Winding phase starts when the recursive function is called for the first time, and ends when the termination condition becomes true in a call i.e. no more recursive call is required. In this phase a function calls itself and no return statements are executed.

After winding phase unwinding phase starts and all the recursive function calls start returning in reverse order till the first instance of function returns. In this phase the control returns through each instance of the function.

#### **Implementation of Recursion**

We came to know that recursive calls execute like normal function calls, so there is no extra technique to implement recursion. All function calls(Whether Recursive or Non-Recursive) are implemented through run time stack. Stack is a Last In First Out(LIFO) data structure. This means that the last item to be stored on the stack(PUSH Operation) is the first one which will be deleted(POP Operation) from the stack. Stack stores Activation Record(AR) of function during run time. Here we will take the example of function fact() in the previous recursive program to find factorial of a number.

Suppose fact() is called from main() with argument 3 i.e.

*fact(3); /\*From main()\*/*

Now will see how the run time stack changes during the evaluation of factorial of 3.

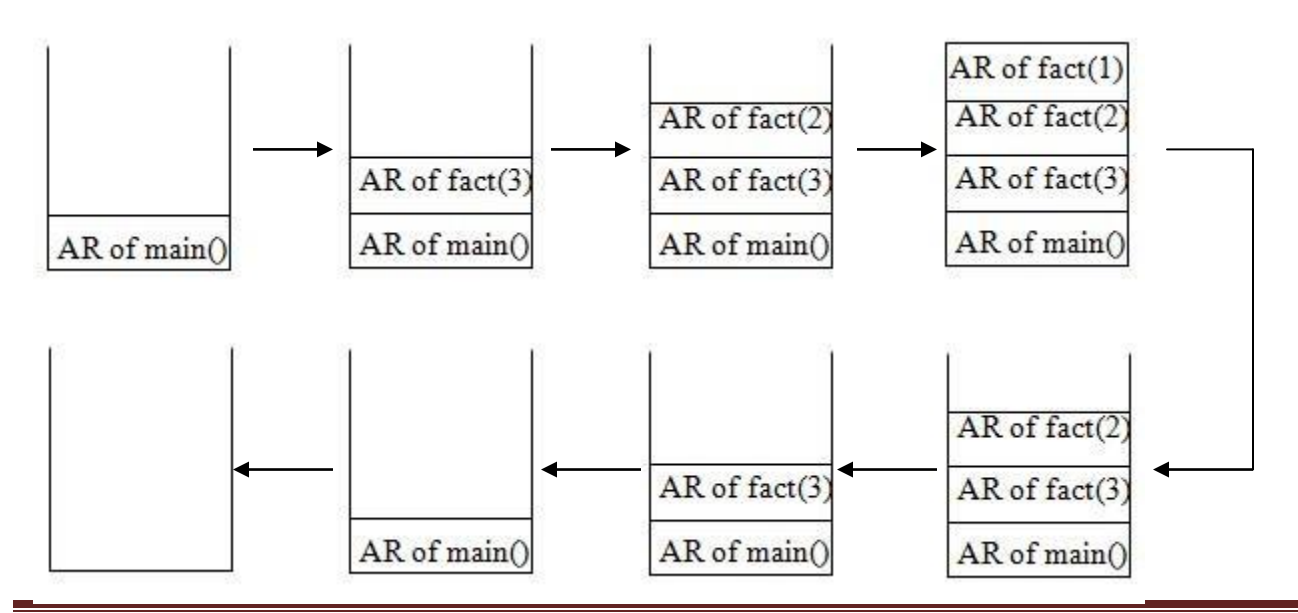

The following steps will reveal how the above stack contents were expressed:

First main() is called, so PUSH AR of main() into the stack. Then main() calls fact(3) so PUSH AR of fact(3). Now fact(3) calls fact(2) so PUSH AR of fact(2) into the stack. Likewise PUSH AR of fact(1). After the above when fact(1) is completed, POP AR of fact(1), Similarly after completion of a specific function POP its corresponding AR. So when main() is completed POP AR of main(). Now stack is empty.

In the winding phase the stack content increases as new Activation Records(AR) are created and pushed into the stack for each invocation of the function. In the unwinding phase the Activation Records are popped from the stack in LIFO order till the original call returns.

#### **Examples of Recursion**

Q1. Write a program using recursion to find the summation of numbers from 1 to n.

Ans: We can say 'sum of numbers from 1 to n can be represented as sum of numbers from 1 to n-1 plus n' i.e.

Sum of numbers from 1 to  $n = n + Sum$  of numbers from 1 to n-1

 $=$  n + n-1 + Sum of numbers from 1 to n-2

= n+ n-1 + n-2 + ................ +1

The program which implements the above logic is as follows:

*#include<stdio.h>*

*void main()*

*{*

*int n,s;*

*printf("Enter a number");* 

*scanf("%d",&n);* 

*s=sum(n);*

*printf("Sum of numbers from 1 to %d is %d",n,s);*

*}*

*int sum(int m) int r;*

*if(m==1)*

*return (1);*

*else*

```
r=m+sum(m-1);/*Recursive Call*/
```
*return r;*

### *}*

Output:

```
Enter a number 5
15
```
### **Q2. Write a program using recursion to find power of a number i.e. n m . Ans:**

We can write,

 $n_m = n * n_{m-1}$ 

 $=n^*n^*n^{m-2}$ 

=n\*n\*n\*……………m times \*n m-m

The program which implements the above logic is as follows:

```
#include<stdio.h> int
power(int,int); void
```
*main()*

*{*

```
int n,m,k;
       printf("Enter the value of n and m");
       scanf("%d%d",&n,&m);
       k=power(n,m);
        printf("The value of n
m
for n=%d and m=%d is %d",n,m,k);
int power(int x, int y)
       if(y==0)
       {
            return 1;
      }
      else
     {
              return(x*power(x,y-1));
```
*}*

*}*

*}*

*{*

Output: Enter the value of n and m 3 5

The value of  $n^m$  for  $n=3$  and  $m=5$  is 243

### **Q3.Write a program to find GCD (Greatest Common Divisor) of two numbers.**

**Ans:** The GCD or HCF (Highest Common Factor) of two integers is the greatest integer that divides both the integers with remainder equals to zero. This can be illustrated by Euclid's remainder Algorithm which states that GCD of two numbers say x and y i.e.

GCD(x, y) =  $\bf{x}$  if y is 0

 $=$  **GCD(y, x%y)** otherwise

The program which implements the previous logic is as follows:

```
#include<stdio.h> 
int GCD(int,int); 
void main()
{
int a,b,gcd;
printf("Enter two numbers"); 
scanf("%d%d",&a,&b); 
gcd=GCD(a,b);
printf("GCD of %d and %d is %d",a,b,gcd);
}
int GCD(int x, int y)
{ 
if(y==0) 
return x; 
else
return GCD(y,x%y);
}
Output:
Enter two numbers 21
35
GCD of 21 and 35 is 7
```
#### **Q4:Write a program to print Fibonacci Series upto a given number of terms.**

**Ans:** Fibonacci series is a sequence of integers in which the first two integers are 1 and from third integer onwards each integer is the sum of previous two integers of the sequence i.e.

1, 1, 2, 3, 5, 8, 13, 21, 34, 55, 89, ……..........................

The program which implements the above logic is as follows:

```
#include<stdio.h> 
int Fibonacci(int); 
void main()
{
int term,i;
printf("Enter the number of terms of Fibonacci Series which is going to be printed");
scanf("%d",&term);
for(i=0;i<term;i++)
{
printf("%d",Fibonacci(i));
}
}
int Fibonacci(int x)
{
if(x==0 || x==1)
return 1;
else
return (Fibonacci(x-1) + Fibonacci(x-2));
}
```
#### Output:

Enter the number of terms of Fibonacci Series which is going to be printed 6

1 1 2 3 5 8 13

## **RECURSION VERSES ITERATION**

Every repetitive problem can be implemented recursively or iteratively

Recursion should be used when the problem is recursive in nature. Iteration should be used when the problem is not inherently recursive

Recursive solutions incur more execution overhead than their iterative counterparts, but its advantage is that recursive code is very simple.

Recursive version of a problem is slower than iterative version since it requires PUSH and POP operations.

In both recursion and iteration, the same block of code is executed repeatedly, but in recursion repetition occurs when a function calls itself and in iteration repetition occurs when the block of code is finished or a continue statement is encountered.

For complex problems iterative algorithms are difficult to implement but it is easier to solve recursively. Recursion can be removed by using iterative version.

#### **Tail Recursion**

A recursive call is said to be tail recursive if the corresponding recursive call is the last statement to be executed inside the function.

Example: Look at the following recursive function

```
void show(int a)
{ 
if(a == 1)return;
printf("%d",a);
show(a-1);
}
```
In the above example since the recursive call is the last statement in the function so the above recursive call is Tail recursive call.

In non void functions(return type of the function is other than void) , if the recursive call appears

in return statement and the call is not a part of an expression then the call is said to be Tail recursive, otherwise Non Tail recursive. Now look at the following example

> *int hcf(int p, int q) { if(q ==0 ) retu rn p; else return(hcf(q,p%q)); /\*Tail recursive call\*/ } int factorial(int a) { if(a ==0 ) retu rn 1; else return(a\*factorial(a-1)); /\*Not a Tail recursive call\*/ }*

In the above example in hcf() the recursive call is not a part of expression (i.e. the call is the expression in the return statement) in the call so the recursive call is Tail recursive. But in factorial() the recursive call is part of expression in the return statement(a\*recursive call) , so the recursive call in factorial() is not a Tail excursive call.

A function is said to be Tail recursive if all the recursive calls in the function are tail

recursive. Tail recursive functions are easy to write using loops,

In tail recursive functions, the last work that a function does is a recursive call, so no operation is left pending after the recursive call returns. Therefore in tail recursive functions , there is nothing

to be done in unwinding phase, so we can jump directly from the last recursive call to the place where recursive function was first called.

Tail recursion can be efficiently implemented by compilers so we always will try to make our recursive functions tail recursive whenever possible.

Functions which are not tail recursive are called augmentive recursive functions and these types

of functions have to finish the pending work after the recursive call finishes.

#### **Indirect and Direct Recursion**

If a function fun1() calls another function fun2() and the function fun2() in turn calls function fun1(), then this type of recursion is said to be **indirect** recursion, because the function fun1() is calling itself indirectly.

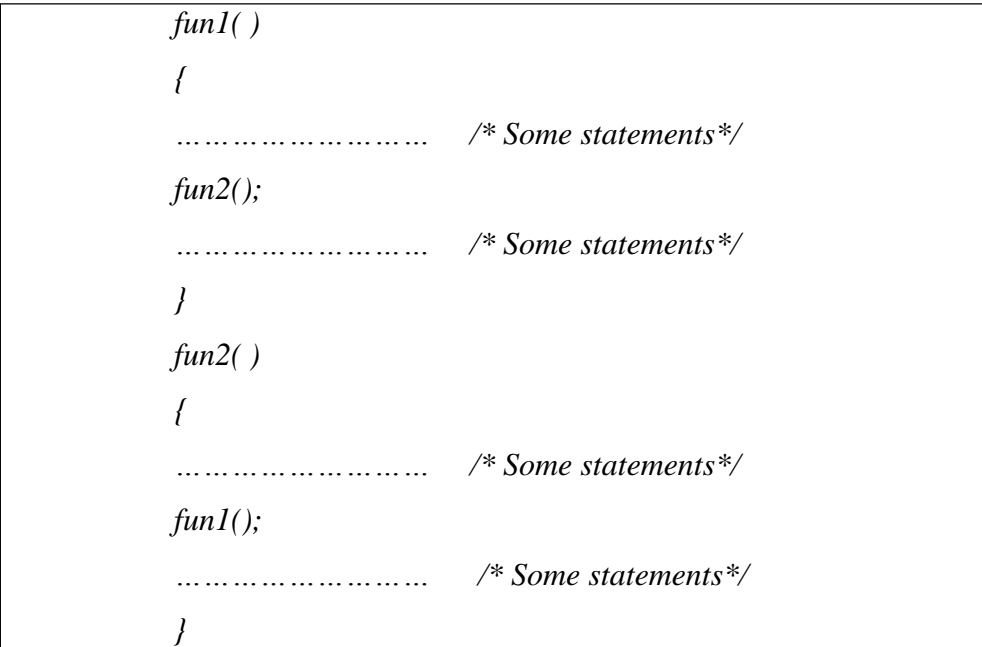

The chain of functions in indirect recursion may involve any number of functions.For example

suppose n number of functions are present starting from f1() to fn() and they are involved as following: f1() calls f2(), f2() calls f3(), f3() calls f4() and so on with fn() calls f1().

If a function calls itself directly i.e. function fun1() is called inside its own function body, then that recursion is called as direct recursion. For example look at the following

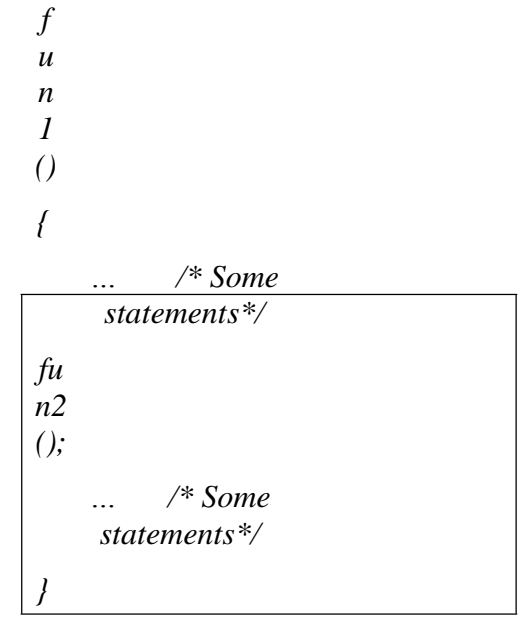

Indirect recursion is complex, so it is rarely used. **Exercise:**

#### **Find the output of programs from 1 to 5.**

```
1. void main()
   {
   printf("%d\n",count(17243));
    }
    int count(int x)
   {
    if(x==0)
        return 0;
    else
```
*}*

*return 1+count(x/10)*

```
2. void main()
       { printf("%d\n",fun(4,8)); 
       printf("%d\n",fun(3,8));
       }
       int fun(int x. int y)
       {
       if(x==y) return 
       x; else
         return (x+y+fun(x+1,y-1));
       }
3. void main()
```
## *{*

*printf("%d\n",fun(4,9));* 

```
printf("%d\n",fun(4,0));
```

```
printf("%d\n",fun(0,4));
```

```
}
```

```
int fun(int x, int y)
```

```
{
```
*if(y==0)*

*return 0;*

*if(y==1)*

*return x;*

```
return x+fun(x,y-1);
    }
4. void main()
    {
    printf("%d\n",fun1(14837));
    }
   int fun1(int m)
   {
   return ((m)? m%10+fun1(m/10):0);
    }
5. void main()
    {
   printf("%d\n",fun(3,8));
    }
   int fun(int x, int y)
   {
   if(x>y)
      return 1000;
```

```
return x+fun(x+1,y);
```

```
}
```
- *6.* What is the use of recursion in a program, Explain?
- *7.* Explain the use of stack in recursion.
- *8.* What do you mean by winding and unwinding phase?
- *9.* How to write a recursive function, Explain with example?
- *10.* What is the difference between tail and non-tail recursion, explain with example.
- *11.* What is indirect recursion?
- *12.* What is the difference between iteration and recursion?
- *13.* Write a recursive function to enter a line of text and display it in reverse order, without storing the text in an array.
- 14. Write a recursive function to count all the prime numbers between number p and q(both inclusive).

- *15.* Write a recursive function to find quotient when a positive integer m is divided by a positive integer n.
- *16.* Write a program using recursive function to calculate binary equivalent of a number.
- *17.* Write a program using recursive function to reverse number.
- *18.* Write a program using recursive function to find remainder when a positive integer m is divided by a positive integer n.
- *19.* Write a recursive function that displays a positive integer in words, for example if the integer is 465 then it is displayed as -four six five.
- *20.* Write a recursive function to print the pyramids
	- 1 abcd
	- 1 2 abc
	- 1 2 3 ab
	- 1 2 3 4 a
- 21. Write a recursive function to find the Binomial coefficient  $C(n,k)$ , which is defined as:  $C(n,0)=1$ 
	- $C(n,n)=1$

 $C(n,k)=C(n-1,k-1)+C(n-1,k)$
# **ARRAYS**

# **Introduction**

A *data structure* is the way data is stored in the machine and the functions used to access that data. An easy way to think of a data structure is a collection of related data items. An *array* is a data structure that is a collection of variables of one type that are accessed through a common name. Each element of an array is given a number by which we can access that element which is called an index. It solves the problem of storing a large number of values and manipulating them.

## **Arrays**

Previously we use variables to store the values. To use the variables we have to declare the variable and initialize the variable i.e, assign the value to the variable. Suppose there are 1000 variables are present, so it is a tedious process to declare and initialize each and every variable and also to handle 1000 variables. To overcome this situation we use the concept of array .In an Array values of same type are stored. An array is a group of memory locations related by the fact that they all have the same name and same type. To refer to a particular location or element in the array we specify the name to the array and position number of particular element in the array.

#### **One Dimensional Array**

#### **Declaration:**

Before using the array in the program it must be declared

Syntax:

*data\_type array\_name[size];*

data type represents the type of elements present in the array.

array\_name represents the name of the array.

Size represents the number of elements that can be stored in the array.

Example:

```
int age[100]; 
float sal[15]; 
char grade[20];
```
Here age is an integer type array, which can store 100 elements of integer type. The array sal is

floating type array of size 15, can hold float values. Grade is a character type array which holds 20 characters.

#### **Initialization:**

We can explicitly initialize arrays at the time of declaration.

Syntax:

```
data_type array_name[size]={value1, value2,……..valueN};
```
Value1, value2, valueN are the constant values known as initializers, which are assigned to the array elements one after another.

Example:

*int marks[5]={10,2,0,23,4};*

The values of the array elements after this initialization are:

marks[0]=10, marks[1]=2, marks[2]=0, marks[3]=23, marks[4]=4

NOTE:

1. In 1-D arrays it is optional to specify the size of the array. If size is omitted during initialization then the compiler assumes the size of array equal to the number of initializers.

Example:

*int marks[]={10,2,0,23,4};*

Here the size of array marks is initialized to 5.

2. We can't copy the elements of one array to another array by simply assigning it.

Example:

```
int a[5]={9,8,7,6,5};
int b[5];
b=a; //not valid
```
we have to copy all the elements by using for loop.

```
for(a=i; i < 5; i++)
   b[i]=a[i];
```
## **Processing:**

For processing arrays we mostly use for loop. The total no. of passes is equal to the no. of elements present in the array and in each pass one element is processed.

Example:

```
#include<stdio.h>
main()
{
int a[3],i;
for(i=0;i<=2;i++) //Reading the array values
{
printf("enter the elements");
scanf("%d",&a[i]);
}
for(i=0;i<=2;i++) //display the array values
{
printf("%d",a[i]);
printf("\n");
}
}
This program reads and displays 3 elements of integer type.
```
## Example:1

C Program to Increment every Element of the Array by one & Print Incremented Array.

```
#include <stdio.h>
void main()
{
   int i;
   int array[4] = {10, 20, 30, 40};
for (i = 0; i < 4; i++)arr[i]++;
for (i = 0; i < 4; i++)printf("%d\t", array[i]);
}
```
## Example: 2

C Program to Print the Alternate Elements in an Array

```
#include <stdio.h>
 void main()
{
   int array[10];
int i, j, temp;
  printf("enter the element of an array \langle n'' \rangle;
for (i = 0; i < 10; i++)scanf("%d", &array[i]);
  printf("Alternate elements of a given array \n");
for (i = 0; i < 10; i += 2)print(f('%d\alpha', array[i]);
```
# Example-3

*}*

C program to accept N numbers and arrange them in an ascending order

```
#include <stdio.h>
void main()
{
int i, j, a, n, number[30]; 
printf("Enter the value of N \n\rightharpoonup n");
scanf("%d", &n);
printf("Enter the numbers \n");
for (i = 0; i < n; ++i)scanf("%d", &number[i]);
for (i = 0; i < n; ++i){
  for (i = i + 1; j < n; ++j){
      if (number[i] > number[j]){
         a =number[i];
         number[i] = number[j];number[j] = a;}
   }
}
 printf("The numbers arranged in ascending order are given below \n");
for (i = 0; i < n; ++i)
```

```
printf("%d\n", number[i]);
```

```
}
```
# **TWO DIMENSIONAL ARRAYS**

Arrays that we have considered up to now are one dimensional array, a single line of elements. Often data come naturally in the form of a table, e.g. spreadsheet, which need a two-dimensional array.

## **Declaration:**

The syntax is same as for 1-D array but here 2 subscripts are used.

Syntax:

*data\_type array\_name[rowsize][columnsize];*

Rowsize specifies the no.of rows Columnsize

specifies the no.of columns.

Example:

*int a[4][5];*

This is a 2-D array of 4 rows and 5 columns. Here the first element of the array is a[0][0] and last element of the array is a[3][4] and total no.of elements is 4\*5=20.

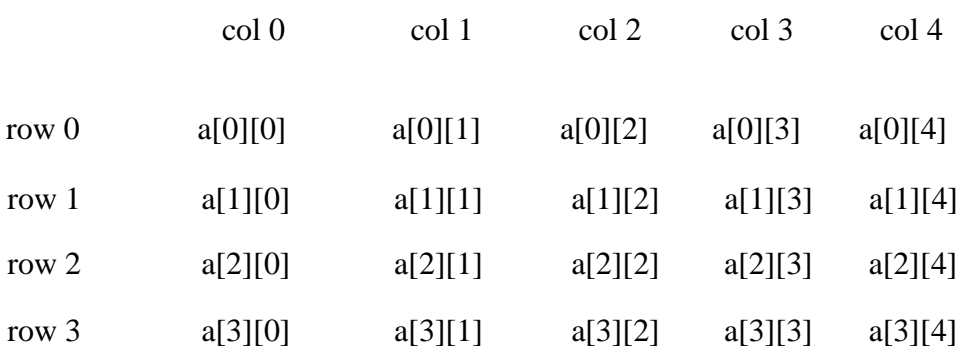

## **Initialization:**

2-D arrays can be initialized in a way similar to 1-D arrays.

Example:

*int m[4][3]={1,2,3,4,5,6,7,8,9,10,11,12};*

The values are assigned as follows:

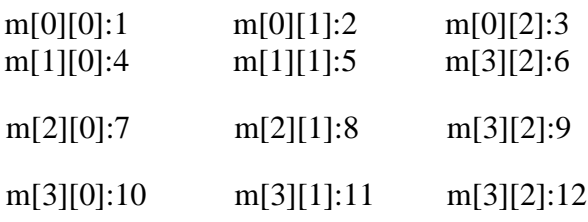

The initialization of group of elements as follows:

*int m[4][3]={{11},{12,13},{14,15,16},{17}};*

The values are assigned as:

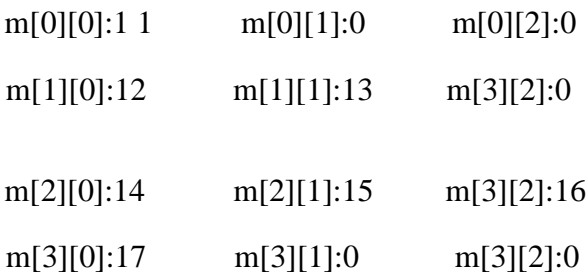

Note:

In 2-D arrays it is optional to specify the first dimension but the second dimension should always be present.

Example:

*int* 

*m[][3]={*

*{1,10}, {2,20,200}, {3},*

*{4,40,400} };*

Here the first dimension is taken 4 since there are 4 roes in the initialization list. A 2-D array is known as matrix.

#### **Processing:**

For processing of 2-D arrays we need two nested for loops. The outer loop indicates the rows and the inner loop indicates the columns.

Example:

*int a[4][5];*

- a) Reading values in a *for(i=0;i<4;i++)*   $for(j=0;j<5;j++)$ *scanf("%d",&a[i][j]);*
- b) Displaying values of a *for(i=0;i<4;i++)*   $for(j=0; j<5; j++)$ *printf("%d",a[i][j]);*

# **Example 1:**

Write a C program to find sum of two matrices *#include <stdio.h> #include<conio.h> void main() { float a[2][2], b[2][2], c[2][2]; int i,j; clrscr(); printf("Enter the elements of 1st matrix\n"); /\* Reading two dimensional Array with the help of two for loop. If there is an array of 'n' dimension, 'n' numbers of loops are needed for inserting data to array.\*/ for(i=0;i<2;I++)*

*for(j=0;j<2;j++) { scanf("%f",&a[i][j]);*

```
}
  printf("Enter the elements of 2nd matrix\n");
   for(i=0;i<2;i++)
   for(j=0;j<2;j++)
   {
    scanf("%f",&b[i][j]);
    }
/* accessing corresponding elements of two arrays. */
for(i=0;i<2;i++)
    for(j=0;j<2;j++)
      {
          c[i][j]=a[i][j]+b[i][j]; /* Sum of corresponding elements of two arrays. */
      }
/* To display matrix sum in order. */ 
printf("\nSum Of Matrix:"); 
for(i=0;i<2;++i){
     for(j=0;j<2;++j) 
    printf("%f", c[i][j]); 
    printf("\n");
    }
getch();
}
Example 2: Program for multiplication of two matrices
#include<stdio.h>
#include<conio.h>
int main()
 { int i,j,k;
   int row1,col1,row2,col2,row3,col3;
   int mat1[5][5], mat2[5][5], mat3[5][5];
   clrscr();
  printf("\n enter the number of rows in the first matrix:");
  scanf("%d", &row1);
  printf("\n enter the number of columns in the first matrix:");
  scanf("%d", &col1);
  printf("\n enter the number of rows in the second matrix:");
 scanf("%d", &row2);
```

```
printf("\n enter the number of columns in the second matrix:");
 scanf("%d", &col2);
 if(col1 != row2)
  {
     printf("\n The number of columns in the first matrix must be equal to the number of rows
    in the second matrix ");
    getch();
    exit();
  }
row3= row1;
col3= col3;
printf("\n Enter the elements of the first matrix");
for(i=0;i<row1;i++){
    for(j=0;j<col1;j++)
    scanf("%d",&mat1[i][j]);
  }
 printf("\n Enter the elements of the second matrix");
 for(i=0; i < row2; i++){
    for(j=0;j<col2;j++)
    scanf("%d",&mat2[i][j]);
  }
for(i=0; i < row3; i++){
   for(j=0;j<col3;j++)
     {
       mat3[i][j]=0;
      for(k=0;k<col3;k++)
          mat3[i][j] +=mat1[i][k]*mat2[k][j];
      }
    }
printf("\n The elements of the product matrix are"):
for(i=0; i < row3; i++){
    printf(\lq n");
```

```
for(j=0;j<col3;j++) printf("\t
   %d", mat3[i][j]);
 }
return 0;
}
```
Output:

Enter the number of rows in the first matrix: 2 Enter the number of columns in the first matrix: 2 Enter the number of rows in the second matrix: 2 Enter the number of columns in the second matrix: 2 Enter the elements of the first matrix 1 2 3 4 Enter the elements of the second matrix 5 6 7 8 The elements of the product matrix are 19 22 43 50 Example 3: Program to find transpose of a matrix. *#include <stdio.h> int main() { int a[10][10], trans[10][10], r, c, i, j; printf("Enter rows and column of matrix: "); scanf("%d %d", &r, &c); printf("\nEnter elements of matrix:\n"); for(i=0; i<r; i++) for(j=0; j<c; j++) { printf("Enter elements a%d%d: ",i+1,j+1); scanf("%d", &a[i][j]); } /\* Displaying the matrix a[][] \*/ printf("\n Entered Matrix: \n");* 

IIIrd Sem. Computer Engg. Page 120

*for(i=0; i<r; i++) for(j=0; j<c; j++)*

```
{
   printf("%d ",a[i][j]);
   if(j==c-1)
       printf(''\n\langle n \rangle n'');
}
```

```
/* Finding transpose of matrix a[][] and storing it in array trans[][]. */
for(i=0; i<r;i++)
   for(j=0; j<c; j++)
   {
     trans[j][i]=a[i][j];
   }
/* Displaying the array trans[][]. */
 printf("\nTranspose of Matrix:\n");
for(i=0; i<c;i++)
   for(j=0; j < r; j++){
     printf("%d ",trans[i][j]);
      if(j==r-1)
        printf("\n|n|n");
   }
 return 0;
 }
Output
Enter the rows and columns of matrix: 2 3
```

```
Enter the elements of 
matrix: Enter elements a11: 
1
Enter elements a12: 2
Enter elements a13: 9
Enter elements a21: 0
Enter elements a22: 4
Enter elements a23: 7
Entered matrix:
1 2 9
0 4 7
```
Transpose of matrix: 1 0 2 4 9 7

## **Multidimensional Array**

More than 2-dimensional arrays are treated as multidimensional arrays.

Example:

*int a[2][3][4];*

Here a represents two 2-dimensional arrays and each of these 2-d arrays contains 3 rows and 4 columns.

The individual elements are:

a[0][0][0], a[0][0][1],a[0][0][2],a[0][1][0]…………a[0][3][2] a[1][0][0],a[1][0][1],a[1][0][2],a[1][1][0]…………..a[1][3][2]

the total no. of elements in the above array is 2\*3\*4=24.

## **Initialization:**

```
int a[2][4][3]={
{
{1,2,3},
{4,5},
{6,7,8},
{9}
},
{
{10,11},
{12,13,14},
```

$$
{15,16}, {17,18,19}
$$

The values of elements after this initialization are as:

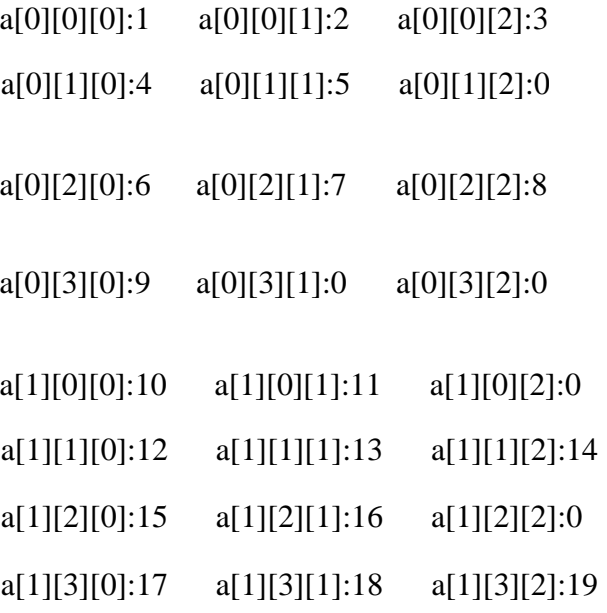

## Note:

The rule of initialization of multidimensional arrays is that last subscript varies most frequently and the first subscript varies least rapidly.

# **Example**:

```
#include<stdio.h>
main()
{
int d[5];
int i;
for(i=0;i<5;i++)
```
*{ d[i]=i; } for(i=0;i<5;i++) { printf("value in array %d\n",a[i]); } }*

pictorial representation of d will look like

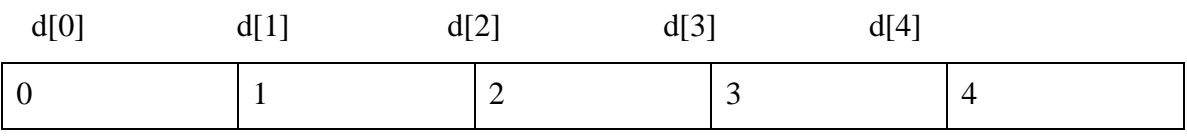

# **FUNDAMENTALS OF STRINGS**

A string is a series of characters treated as a single unit. A string may include letters, digits and various special characters such as  $+$ ,  $-$ ,  $*$ ,  $/$  and \$. String literals or string constants in C are written in double quotation marks as follows:

"1000 Main Street" (a street address)  $\degree$ (080)329-7082" (a telephone number) "Kalamazoo, New York" (a city)

In C language strings are stored in array of char type along with null terminating character  $\sqrt{0}$ at the end.

When sizing the string array we need to add plus one to the actual size of the string to make space for the null terminating character,  $\Diamond$ .

Syntax:

*char fname[4];*

The above statement declares a string called fname that can take up to 3 characters. It can be indexed just as a regular array as well.

*fname[] = {'t','w','o'}*;

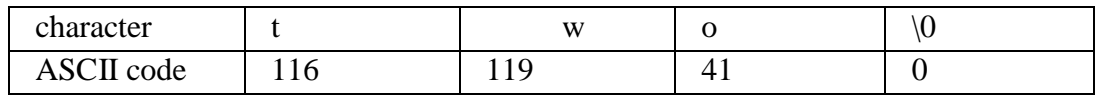

Generalized syntax is:-

```
char str[size];
```
when we declare the string in this way, we can store size-1 characters in the array because the last character would be the null character. For example,

*char mesg[10];* can store maximum of 9 characters.

If we want to print a string from a variable, such as four name string above we can do this.

e.g., *printf("First name:%s",fname);*

We can insert more than one variable. Conversion specification %s is used to insert a string and then go to each %s in our string, we are printing.

A string is an array of characters. Hence it can be indexed like an array.

char ourstr[6] = "EED";

- $-$  ourstr[0] is 'E'
- $-$  ourstr[1] is 'E'
- $-$  ourstr[2] is 'D'
- ourstr[3] is  $\sqrt[6]{0}$
- ourstr[4] is  $\sqrt[4]{0}$  ourstr[5] is  $\sqrt[4]{0}$

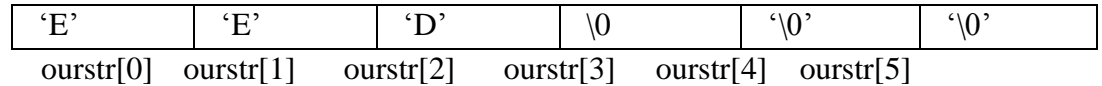

#### **Reading strings:**

If we declare a string by writing

*char str[100];*

then str can be read from the user by using three ways;

- 1. Using scanf() function
- 2. Using gets() function
- 3. Using getchar(), getch $()$ , or getche $()$  function repeatedly

The string can be read using scanf() by writing *scanf("%s",str);*

Although the syntax of scanf() function is well known and easy to use, the main pitfall with this function is that it terminates as soon as it finds a blank space. For example, if

the user enters Hello World, then str will contain only Hello. This is because the moment a blank space is encountered, the string is terminated by the scanf() function.

Example:

```
char str[10];
printf("Enter a string\n");
scanf("%s",str);
```
The next method of reading a string a string is by using gets() function. The string can be read by writing

```
gets(str);
```
gets() is a function that overcomes the drawbacks of scanf(). The gets() function takes the starting address of the string which will hold the input. The string inputted using gets() is automatically terminated with a null character.

Example:

```
char str[10];
printf("Enter a string\n");
 gets(str);
```
The string can also be read by calling the getchar() repeatedly to read a sequence of single characters (unless a terminating character is encountered) and simultaneously storing it in a character array as follows:

```
int i=0;
char 
str[10],ch; 
getchar(ch
```
*);* 

*while(ch!=*

*"\0")*

*{*

*str[i]=ch; // store the read character in* 

*str i++;*

*getch(ch); // get another character*

*}*

*str[i]="\0"; // terminate str with null character*

#### **Writing string**

The string can be displayed on screen using three ways:

- 1. Using printf() function
- 2. Using puts() function
- 3. Using putchar() function repeatedly
- The string can be displayed using pintf() by writing

*printf("%s",str);*

We can use width and precision specification along with %s. The width specifies the minimum output field width and the precision specifies the maximum number of characters to be displayed. Example:

*printf("%5.3s",str);*

this statement would print only the first three characters in a total field of five charaters; also these three characters are right justified in the allocated width.

The next method of writing a string is by using the puts() function. The string can be displayed by writing:

*puts(str);*

It terminates the line with a newline character ( $\ln$ ). It returns an EOF(-1) if an error occurs and returns a positive number on success.

Finally the string can be written by calling the putchar( ) function repeatedly to print a sequence

of single characters.

*int i=0;*

```
char str[10];
while(str[i]!="\0")
{
  putchar(str[i]); // print the character on the
   screen i++;
```
# *}*

Example: Read and display a string *#include<stdio.h> #include<conio.h> void main() { char str[20]; clrscr(); printf("\n Enter a string:\n"); gets(str); scanf("The string is:\n"); puts(str); getch(); }* 

# *Output:*

Enter a string: vssut burla

The string is:

vssut burla

# **STRUCTURE AND UNION**

#### **Definition**

A Structure is a user defined data type that can store related information together. The variable within a structure are of different data types and each has a name that is used to select it from the structure. C arrays allow you to define type of variables that can hold several data items of the same kind but **structure** is another user defined data type available in C programming, which allows you to combine data items of different kinds.

Structures are used to represent a record, Suppose you want to keep track of your books in a library. You might want to track the following attributes about each book:

- Title
- Author
- Subject
- Book ID

#### **Structure Declaration**

It is declared using a keyword struct followed by the name of the structure. The variables of the structure are declared within the structure.

Example:

*Struct struct-name*

*{*

*data\_type var-name;*

*data\_type var-name;*

*};*

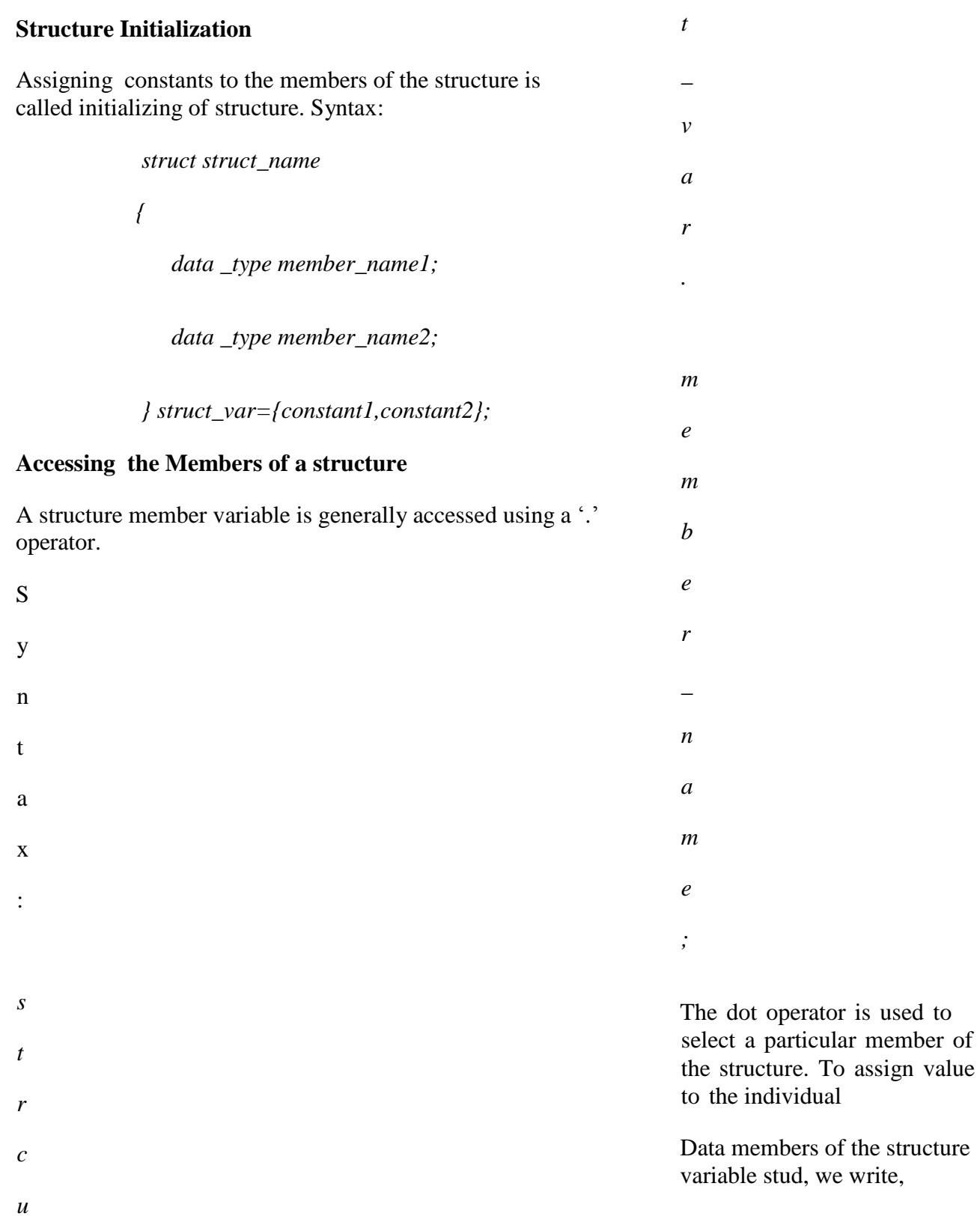

*stud.roll=01;*

# *LECTURE NOTE 25*

*stud.name="Rahul";*

To input values for data members of the structure variable stud, can be written as,

*scanf("%d",&stud.roll);*

*scanf(""%s",&stud.name);*

To print the values of structure variable stud, can be written as:

*printf("%s",stud.roll);*

# *printf("%f",stud.name);* **QUESTIONS**

1. Write a program using structures to read and display the information about an employee.

2. Write a program to read, display, add and subtract two complex numbers.

3. Write a program to enter two points and then calculate the distance between them.

# **NESTED STRUCTURES**

The structure that contains another structure as its members is called a nested structure or a structure within a structure is called nested structure. The structure should be declared separately and then be grouped into high level structure.

1. Write a program to read and display the information of all the students in the class using nested structure.

## **Passing Structures through pointers**

Pointer to a structure is a variable that holds the address of a structure. The syntax to declare pointer to a structure can be given as:

#### *strcut struct\_name \*ptr;*

To assign address of stud to the pointer using address operator $(x)$  we would write

*ptr\_stud=&stud;*

To access the

members of the

structure  $(\rightarrow)$ 

operator is used.

for example

*Ptr\_stud->name=Raj;*

# **SELF REFERENTIAL STRUCTURE**

Self –referential structures are those structures that contain a reference to data of its same type as that of structure.

Example

*struct node*

*{*

*int val;*

*struct node\*next;*

# *};* **Pointers to Structures**

You can define pointers to structures in very similar way as you define pointer to any other variable as follows:

## *struct books \*struct\_pointer;*

Now, you can store the address of a structure variable in the above defined pointer variable. To find the address of a structure variable, place the & operator before the structure's name as follows:

*struct\_pointer = &book1;*

To access the members of a structure using a pointer to that structure, you must use the  $\rightarrow$ 

operator as follows:

*struct\_pointer->title;*

1 .Write a program to display, add and subtract two time defined using hour, minutes and values of seconds.

2. Write a program, using pointer to structure, to initialize the members in the structure. Use functions to print the students information.

3. Write a program using an array of pointers to a structure to read and display the data of a student.

# **UNION**

Union is a collection of variables of different data types, in case of union information can only be stored In one field at any one time. A **union** is a special data type available in C that enables you to store different data types in the same memory location. You can define a union with many members, but only one member can contain a value at any given time. Unions provide an efficient way of using the same memory location for multi-purpose.

## **Declaring Union**

*union union-name*

*{*

*data\_type var-name;*

*data\_type var-name;*

*};*

The **union tag** is optional and each member definition is a normal variable definition, such as int i; or float f; or any other valid variable definition. At the end of the union's definition, before the final semicolon, you can specify one or more union variables but it is optional. Here is the way you would define a union type named Data which has the three members i, f, and str. Now, a variable of **Data** type can store an integer, a floating-point number, or a string of characters. This means that a single variable ie. same memory location can be used to store multiple types of data. You can use any built-in or user defined data types inside a union based on your requirement.

The memory occupied by a union will be large enough to hold the largest member of the union. For example, in above example Data type will occupy 20 bytes of memory space because this is the maximum space which can be occupied by character string. Following is the example which will display total memory size occupied by the above union:

#### **Accessing a Member of a Union**

*#include <stdio.h> #include <string.h> union Data {*

```
int i;
 float f;
 char str[20];
};
 int main( )
{
  union Data data; 
  data.i = 10;
  data.f = 220.5;
  strcpy( data.str, "C Programming");
 printf( "data.i : %d\n", data.i);
printf( "data.f : %f\n", data.f);
printf( "data.str : %s\n", data.str);
return 0;
}
```
Dot operator can be used to access a member of the union . he member access operator is coded as a period between the union variable name and the union member that we wish to access. You would use **union** keyword to define variables of union type. Following is the example to explain usage of union:

# **Exercises:**

- 1. Write a program to define a union and a structure both having exactly the same members. Using the sizeof operator, print the size of structure variable as well as union variable and comment on the result.
- 2. Write a program to define a structure for a hotel that has the member's mane, address, grade, number of rooms, and room charges. Write a function to print the names of the hotels in a particular grade. Also write a function to print names of a hotel that have room charges less than the specified value.

# **POINTERS**

A pointer is a variable that contains the address of a variable. Pointers are much used in C, partly because they are sometimes the only way to express a computation, and partly because they usually lead to more compact and efficient code than can be obtained in other ways. Pointers and arrays are closely related; this chapter also explores this relationship and shows how to exploit it.

Pointers have been lumped with the  $q_{\text{ot}}$  statement as a marvelous way to create impossible to understand programs. This is certainly true when they are used carelessly, and it is easy to create pointers that point somewhere unexpected. With discipline, however, pointers can alsobe used to achieve clarity and simplicity. This is the aspect that we will try to illustrate.

The main change in ANSI C is to make explicit the rules about how pointers can be manipulated, in effect mandating what good programmers already practice and good compilers already enforce. In addition, the type  $_{\text{void}}$  \* (pointer to  $_{\text{void}}$ ) replaces  $_{\text{char}}$  \* as the proper type for a generic pointer.

# **Pointers and Addresses**

Let us begin with a simplified picture of how memory is organized. A typical machine has an array of consecutively numbered or addressed memory cells that may be manipulated individually or in contiguous groups. One common situation is that any byte can be a  $_{\text{char}}$ , a pair of one-byte cells can be treated as a  $_{short}$  integer, and four adjacent bytes form a  $_{long}$ . A pointer is a group of cells (often two or four) that can hold an address. So if  $_{\rm c}$  is a  $_{\rm char}$  and  $_{\rm p}$  is a pointer that points to it, we could represent the situation this way:

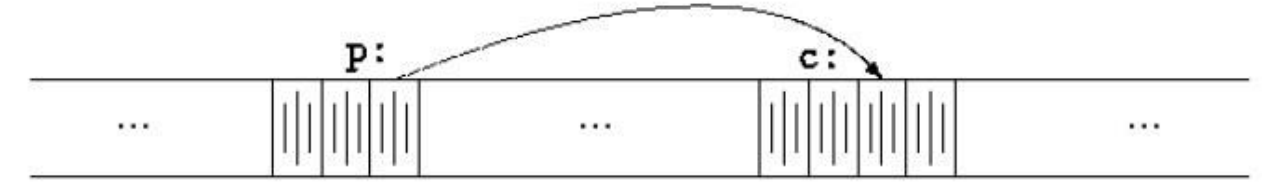

The unary operator  $_{\&}$  gives the address of an object, so the statement

 $p = \&c$ 

assigns the address of  $_{\rm c}$  to the variable  $_{\rm p}$ , and  $_{\rm p}$  is said to ``point to''  $_{\rm c}$ . The  $_{\rm \&}$  operator only applies to objects in memory: variables and array elements. It cannot be applied to expressions, constants, or  $_{\text{reqister}}$  variables.

The unary operator  $\star$  is the *indirection* or *dereferencing* operator; when applied to a pointer, it accesses the object the pointer points to. Suppose that  $\frac{1}{x}$  and  $\frac{1}{y}$  are integers and  $\frac{1}{1}$  pis a pointer to  $i$ nt. This artificial sequence shows how to declare a pointer and how to use  $\delta$  and  $\star$ :

int  $x = 1$ ,  $y = 2$ ,  $z[10]$ ; int \*ip;  $ip = \&x$  $y = *ip;$  $*ip = 0;$  $ip = \&z[0];$ 

The declaration of  $_{x}$ ,  $_{y}$ , and  $_{z}$  are what we've seen all along. The declaration of the pointer  $_{1p}$ .

int \*ip;

is intended as a mnemonic; it says that the expression  $\star_{\text{ip}}$  is an  $_{\text{int}}$ . The syntax of the declaration for a variable mimics the syntax of expressions in which the variable might appear. This reasoning applies to function declarations as well. For example,

```
double *dp, atof(char *);
```
says that in an expression  $\star_{dp}$  and  $_{atof(s)}$  have values of  $_{double}$ , and that the argument of atofis a pointer to  $_{\text{char}}$ .

You should also note the implication that a pointer is constrained to point to a particular kind of object: every pointer points to a specific data type. If  $_{1p}$  points to the integer x, then  $\star_{1p}$ can occur in any context where  $<sub>x</sub>$  could, so</sub>

```
*ip = *ip + 10;
 increments \star_{\text{ip}} by 10.
```
The unary operators  $\star$  and  $_{\&}$  bind more tightly than arithmetic operators, so the assignment

 $y = *ip + 1$ 

takes whatever  $_{\text{ip}}$  points at, adds 1, and assigns the result to  $_{\text{y}}$ , while

```
*ip += 1increments what _{1}ppoints to, as do
```

```
***ip and (*ip)++
```
The parentheses are necessary in this last example; without them, the expression would increment  $_{\text{ip}}$  instead of what it points to, because unary operators like  $*$  and  $_{++}$  associate right to left. Finally, since pointers are variables, they can be used without dereferencing. For example, if  $_{iq}$  is another pointer to  $_{int}$ ,

iq = ip

copies the contents of  $_{\text{ip}}$ into  $_{\text{iq}}$ , thus making  $_{\text{iq}}$  point to whatever  $_{\text{ip}}$  pointed to.

# **Pointers and Function Arguments**

Since C passes arguments to functions by value, there is no direct way for the called function to alter a variable in the calling function. For instance, a sorting routine might exchange two outoforder arguments with a function called  $_{swap}$ . It is not enough to write

swap(a, b);

where the  $_{\text{swap}}$  function is defined as

```
void swap(int x, int y)
{
int temp; 
temp = x;x = y;y = \text{temp};
}
```
Because of call by value,  $_{\text{swap}}$  can't affect the arguments  $_{\text{a}}$  and  $_{\text{b}}$  in the routine that called it. The function above swaps *copies* of  $\alpha$  and  $\beta$ . The way to obtain the desired effect is for the calling program to pass pointers to the values to be changed:

swap(&a, &b);

Since the operator  $\&$  produces the address of a variable,  $\&$  a is a pointer to a. In swap itself, the parameters are declared as pointers, and the operands are accessed indirectly through them.

```
void swap(int *px, int *py) /* interchange *px and *py */
{
 int temp;
 temp = *px;*px = *py;*py = temp;
}
```
Pointer arguments enable a function to access and change objects in the function that called it. As an example, consider a function  $q_{\text{etint}}$  that performs free-format input conversion by breaking a stream of characters into integer values, one integer per call.  $_{\text{getint}}$  has to return the value it found and also signal end of file when there is no more input. These values have to be passed back by separate paths, for no matter what value is used for  $_{EOF}$ , that could also be the value of an input integer.

One solution is to have  $_{\text{getint}}$  return the end of file status as its function value, while using a pointer argument to store the converted integer back in the calling function. This is the scheme used by  $_{\text{scanf}}$ as well

The following loop fills an array with integers by calls to  $q$ etint:

```
int n, array[SIZE], getint(int *);
for (n = 0; n < SIZE & sqetint ( sarray [n]) != EOF; n++)
;
```
Each call sets  $\frac{1}{\text{array}[n]}$  to the next integer found in the input and increments <sub>n</sub>. Notice that it is essential to pass the address of  $\frac{array[n]}{array[n]}$  to  $\frac{q}{3}$  otherwise there is no way for  $\frac{q}{3}$  otherwise communicate the converted integer back to the caller.

Our version of  $q_{\text{etint}}$  returns  $_{\text{EOF}}$  for end of file, zero if the next input is not a number, and a positive value if the input contains a valid number.

```
#include <ctype.h> 
int getch(void); 
void ungetch(int); 
int getint(int *pn)
{
int c, sign;
 while (isspace(c = qetch()));if (!isdigit(c) && c != EOF && c != '+' && c != '-')
 {
 ungetch(c); return 0;
 }
 sign = (c == '-'') ? -1 : 1;if (c == '+' || c == '-'')c = \operatorname{qetch}(i);
for (*pn = 0; isdigit(c), c = getch())*pn = 10 * *pn + (c - '0');
*pn *= sign;
if (c \mid E \cap F)ungetch(c); 
 return c;
}
```
Throughout  $q$ <sub>etint</sub>,  $\star$ <sub>pn</sub> is used as an ordinary <sub>int</sub>variable. We have also used  $q$ <sub>etch</sub>and ungetchso the one extra character that must be read can be pushed back onto the input.